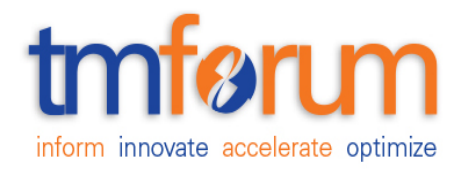

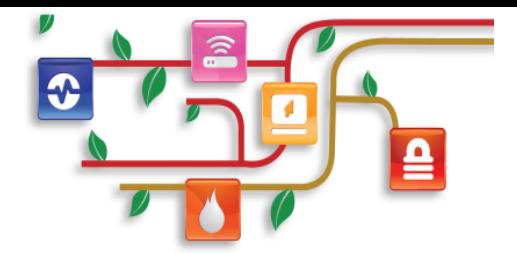

# <span id="page-0-0"></span> *TM Forum Specification*

# **Resource Function Activation and Configuration API Conformance Profile**

**TMF664B Release 17.5.0 January 2018**

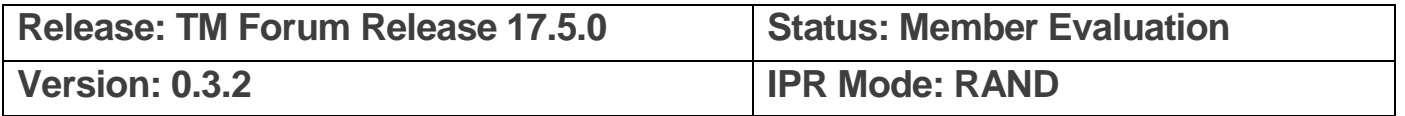

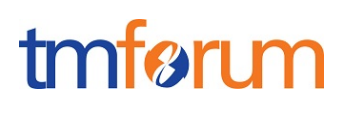

## **NOTICE**

Copyright © TM Forum 2018. All Rights Reserved.

This document and translations of it may be copied and furnished to others, and derivative works that comment on or otherwise explain it or assist in its implementation may be prepared, copied, published, and distributed, in whole or in part, without restriction of any kind, provided that the above copyright notice and this section are included on all such copies and derivative works. However, this document itself may not be modified in any way, including by removing the copyright notice or references to TM FORUM, except as needed for the purpose of developing any document or deliverable produced by a TM FORUM Collaboration Project Team (in which case the rules applicable to copyrights, as set forth in the [TM](http://www.tmforum.org/IPRPolicy/11525/home.html)  [FORUM IPR Policy,](http://www.tmforum.org/IPRPolicy/11525/home.html) must be followed) or as required to translate it into languages other than English.

The limited permissions granted above are perpetual and will not be revoked by TM FORUM or its successors or assigns.

This document and the information contained herein is provided on an "AS IS" basis and TM FORUM DISCLAIMS ALL WARRANTIES, EXPRESS OR IMPLIED, INCLUDING BUT NOT LIMITED TO ANY WARRANTY THAT THE USE OF THE INFORMATION HEREIN WILL NOT INFRINGE ANY OWNERSHIP RIGHTS OR ANY IMPLIED WARRANTIES OF MERCHANTABILITY OR FITNESS FOR A PARTICULAR PURPOSE.

Direct inquiries to the TM Forum office:

4 Century Drive, Suite 100 Parsippany, NJ 07054, USA Tel No. +1 973 944 5100 Fax No. +1 973 944 5110 TM Forum Web Page: [www.tmforum.org](http://www.tmforum.org/)

#### Resource Function Activation and Configuration Conformance Profile

# tmførum

# <span id="page-2-0"></span>**TABLE OF CONTENTS**

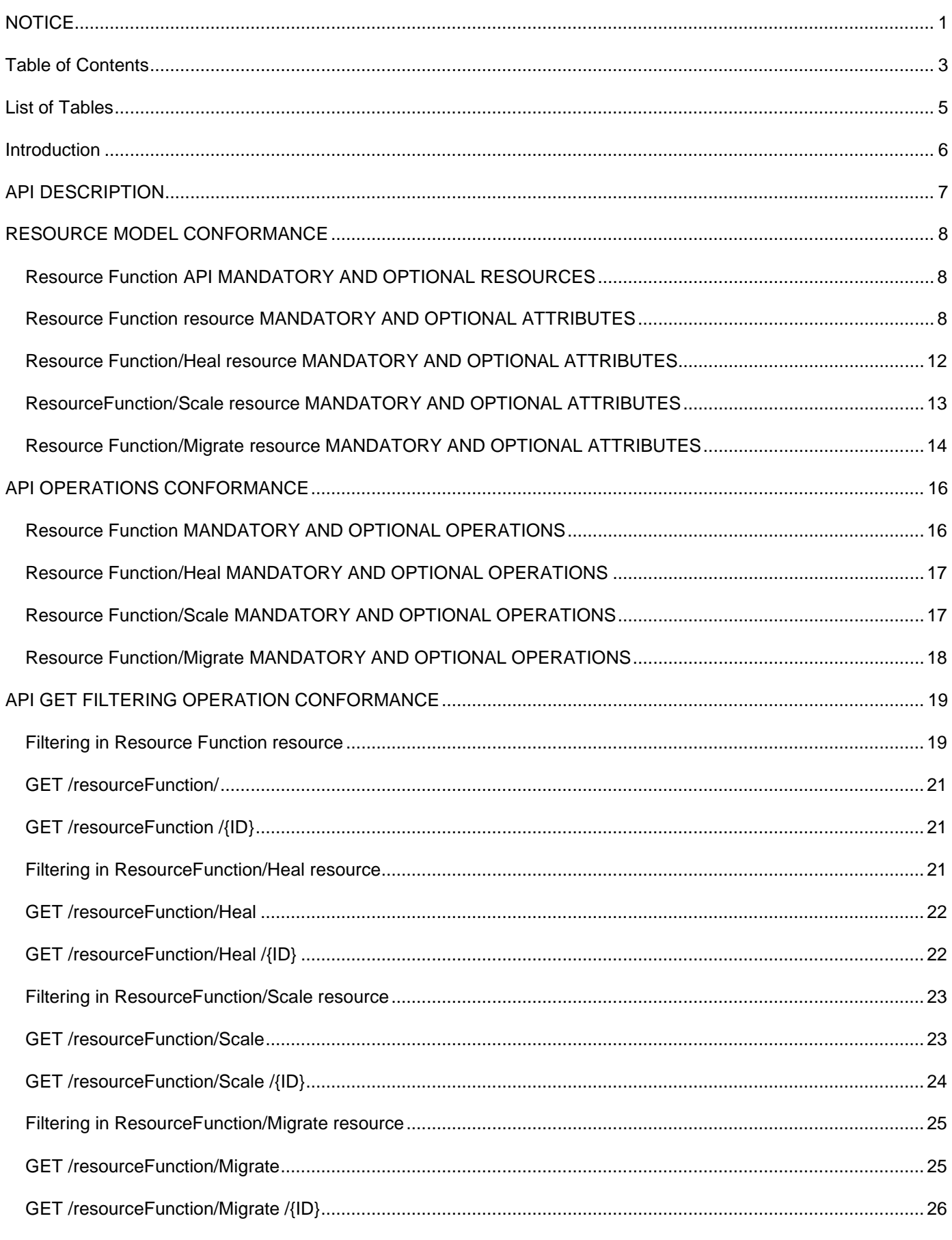

# tmførum

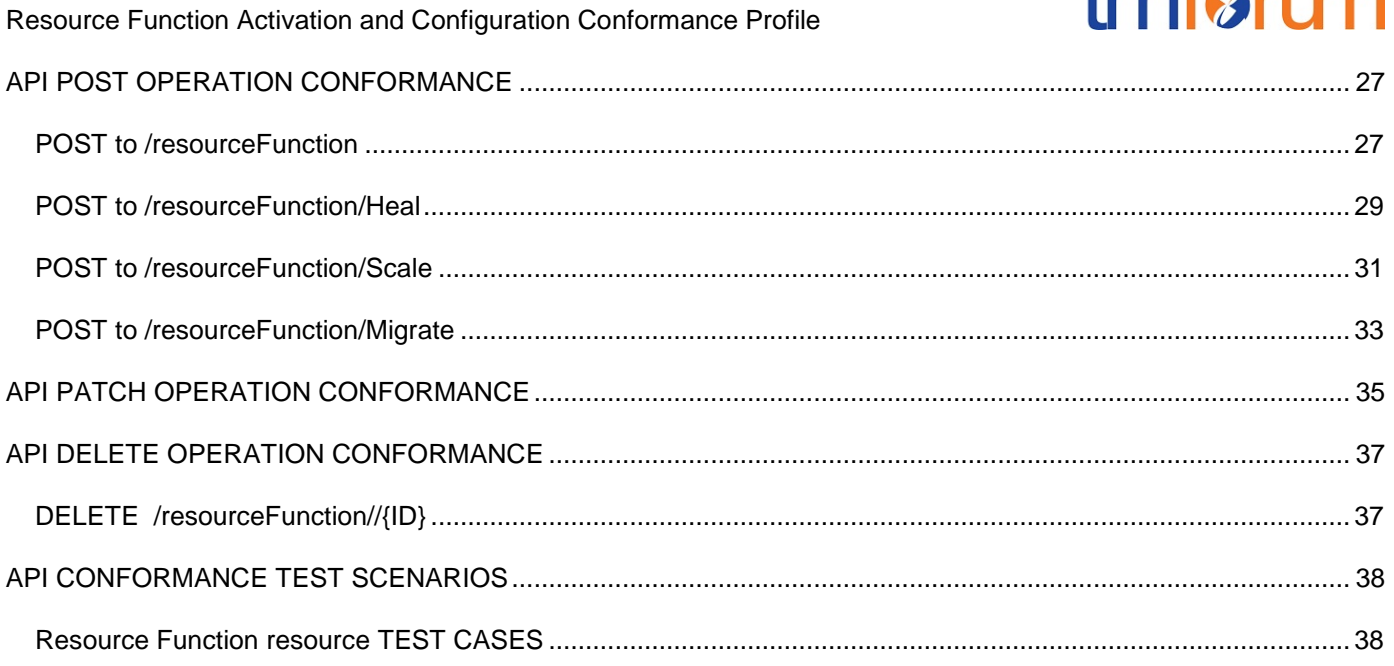

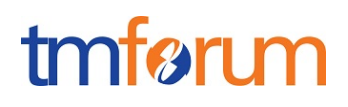

# <span id="page-4-0"></span>**LIST OF TABLES**

N/A

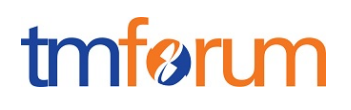

## <span id="page-5-0"></span>**INTRODUCTION**

The following document is the REST API Conformance for the Resource Function Activation and Configuration API (TMF664).

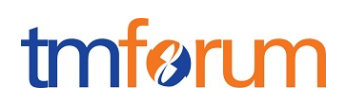

## <span id="page-6-0"></span>**API DESCRIPTION**

The Resource Function Activation and Configuration API provides the standardized client interface to Hybrid Infrastructure Management Systems for provision, lifecycle management, Activation and Configuration of composite and atomic resource function.

A resource function represents a Network Service, VNF and PNF as well as a Network Flow path in ETSI NFV terminology.

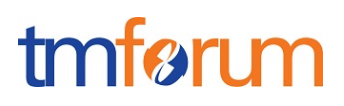

### <span id="page-7-0"></span>**RESOURCE MODEL CONFORMANCE**

<span id="page-7-1"></span>Resource Function API MANDATORY AND OPTIONAL RESOURCES

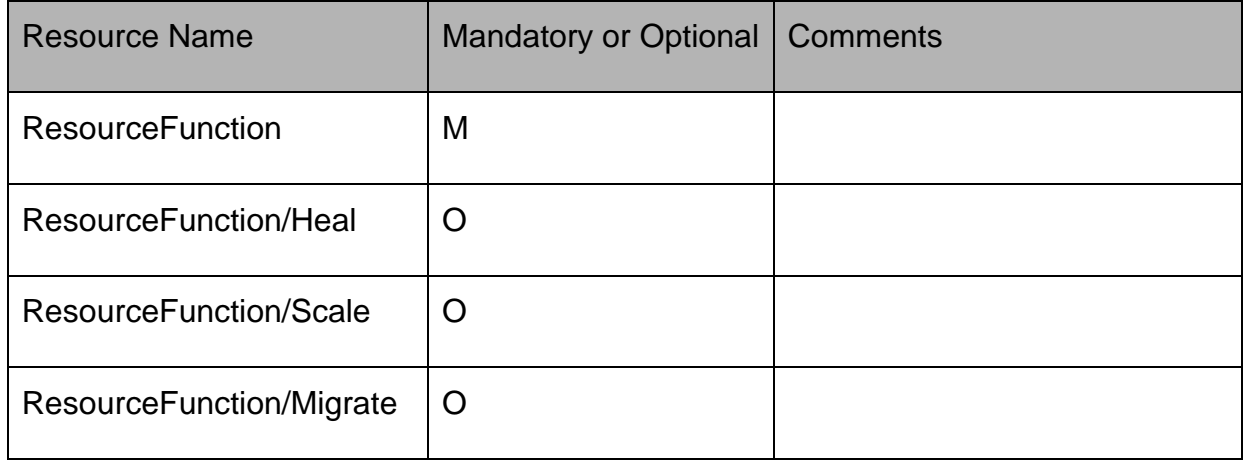

### <span id="page-7-2"></span>Resource Function resource MANDATORY AND OPTIONAL ATTRIBUTES

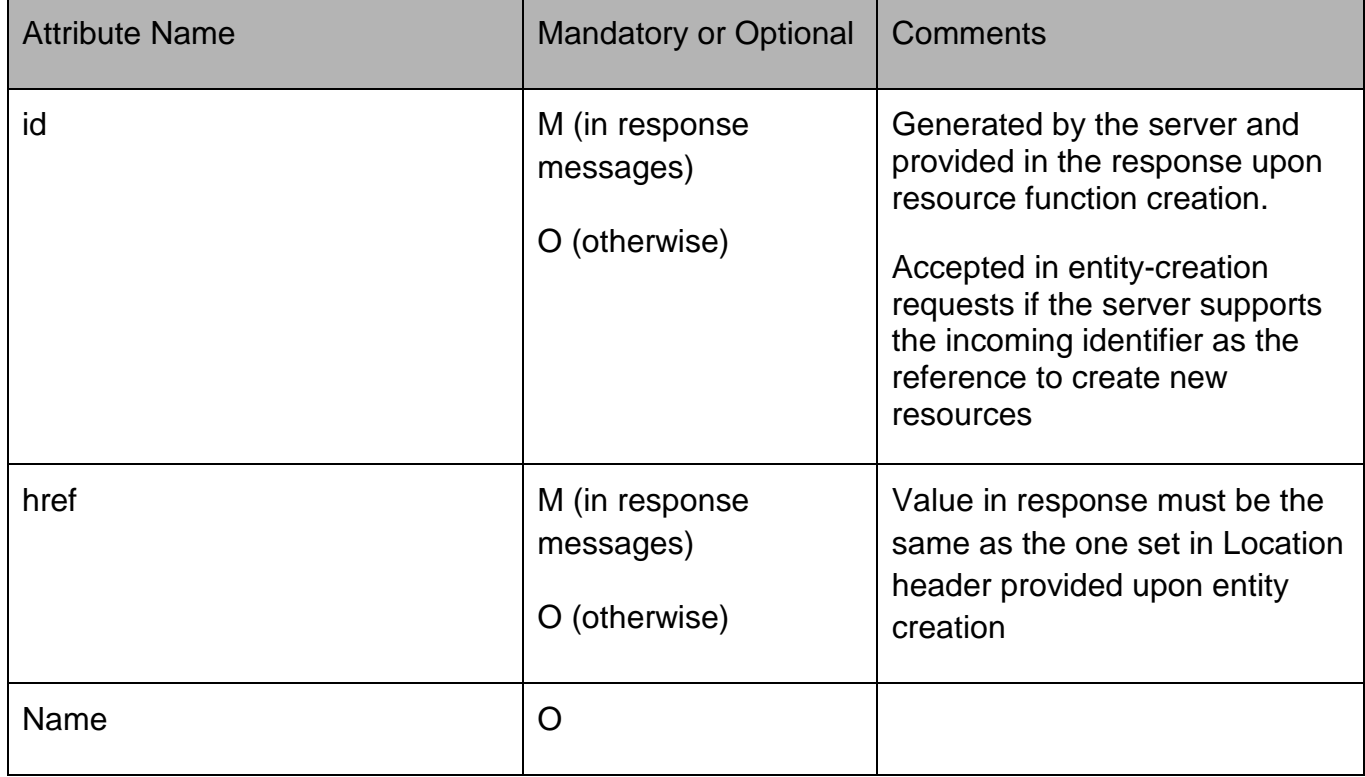

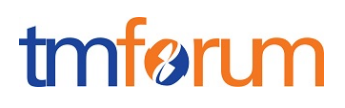

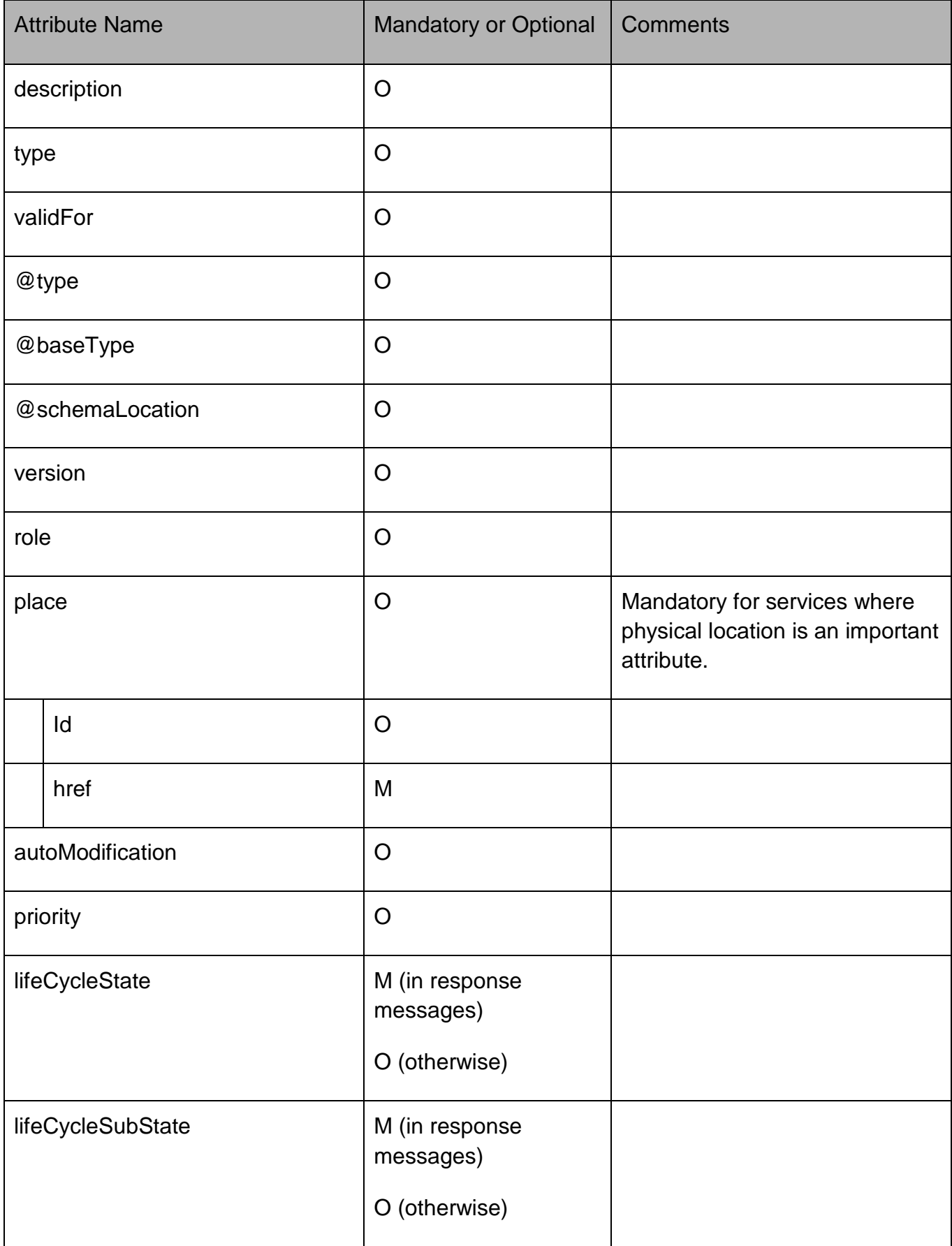

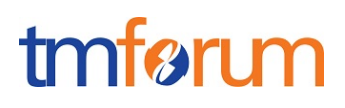

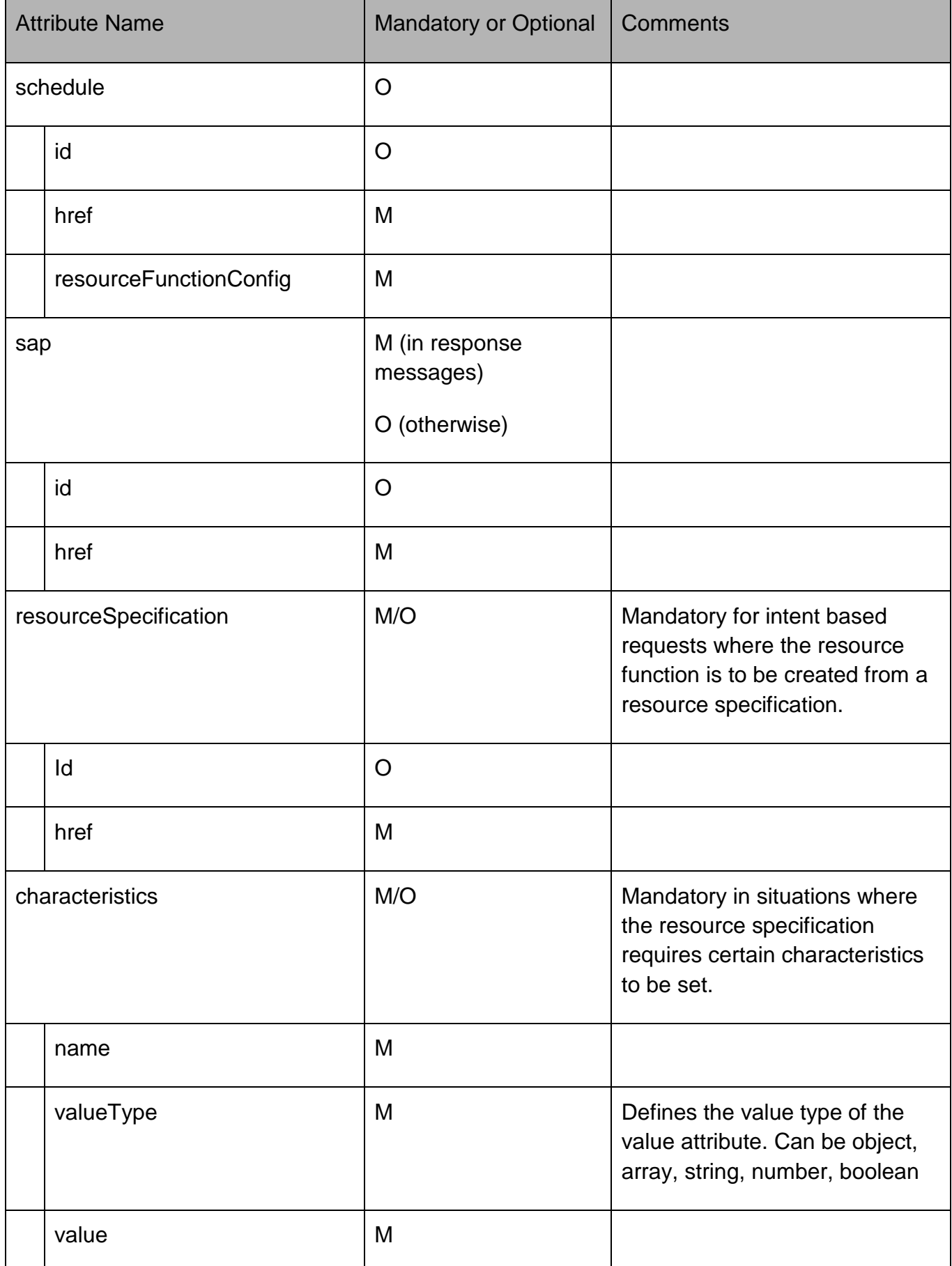

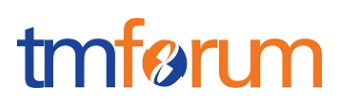

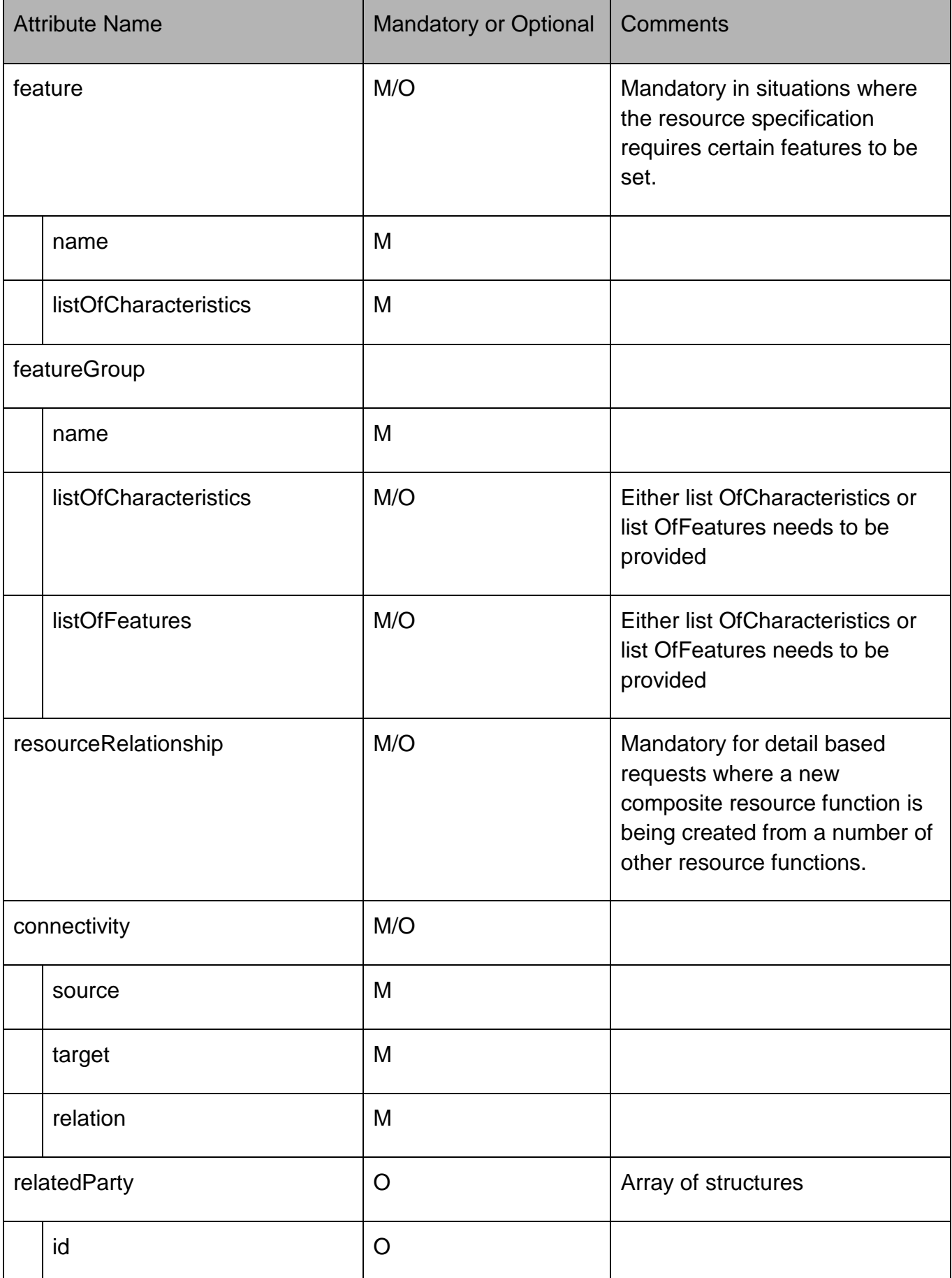

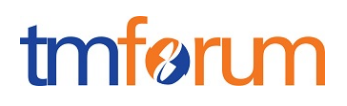

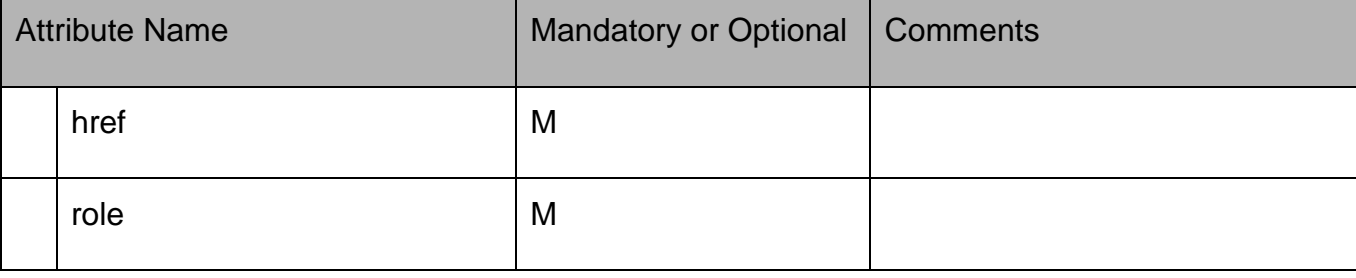

### <span id="page-11-0"></span>Resource Function/Heal resource MANDATORY AND OPTIONAL ATTRIBUTES

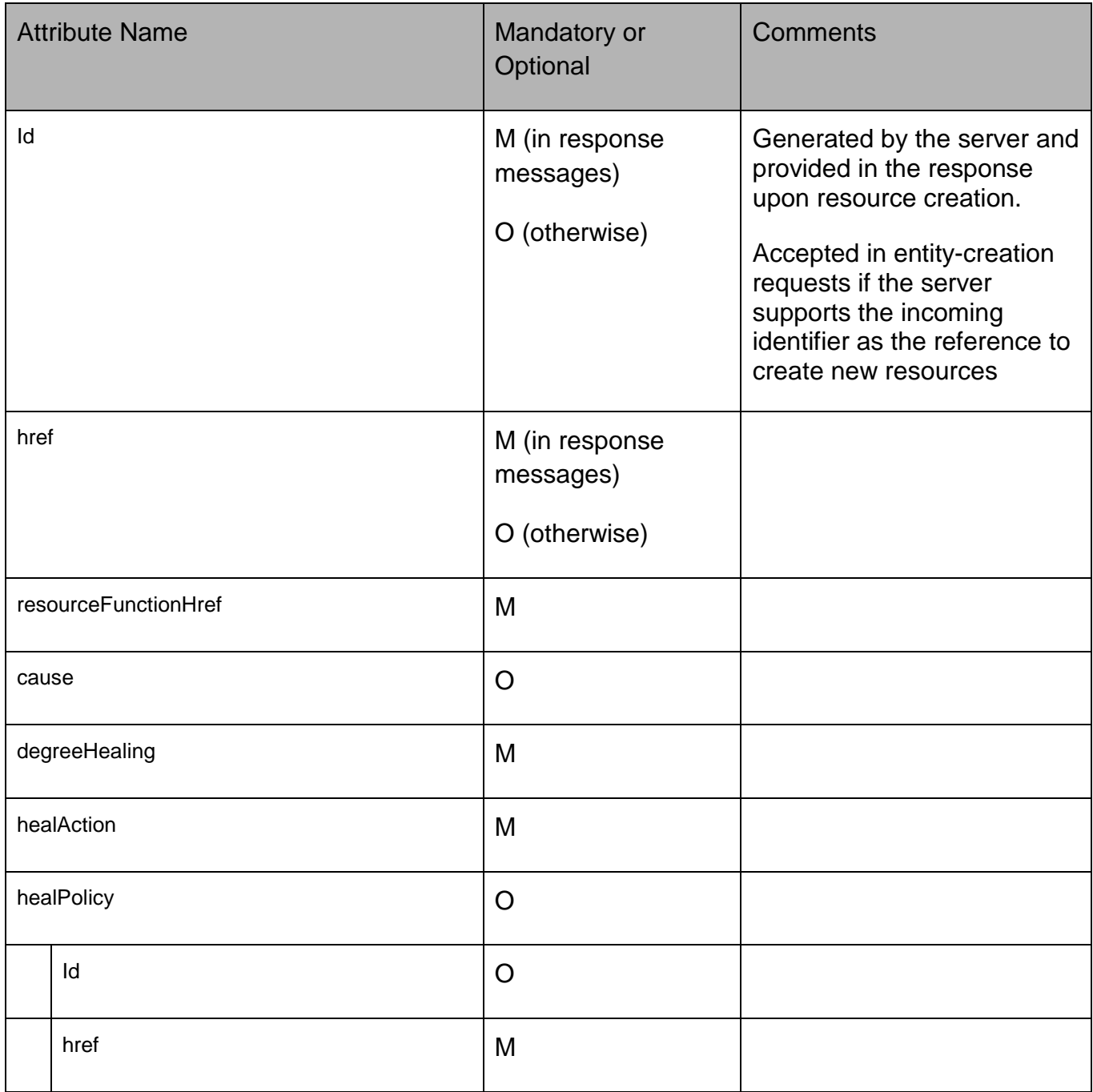

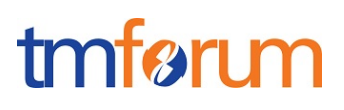

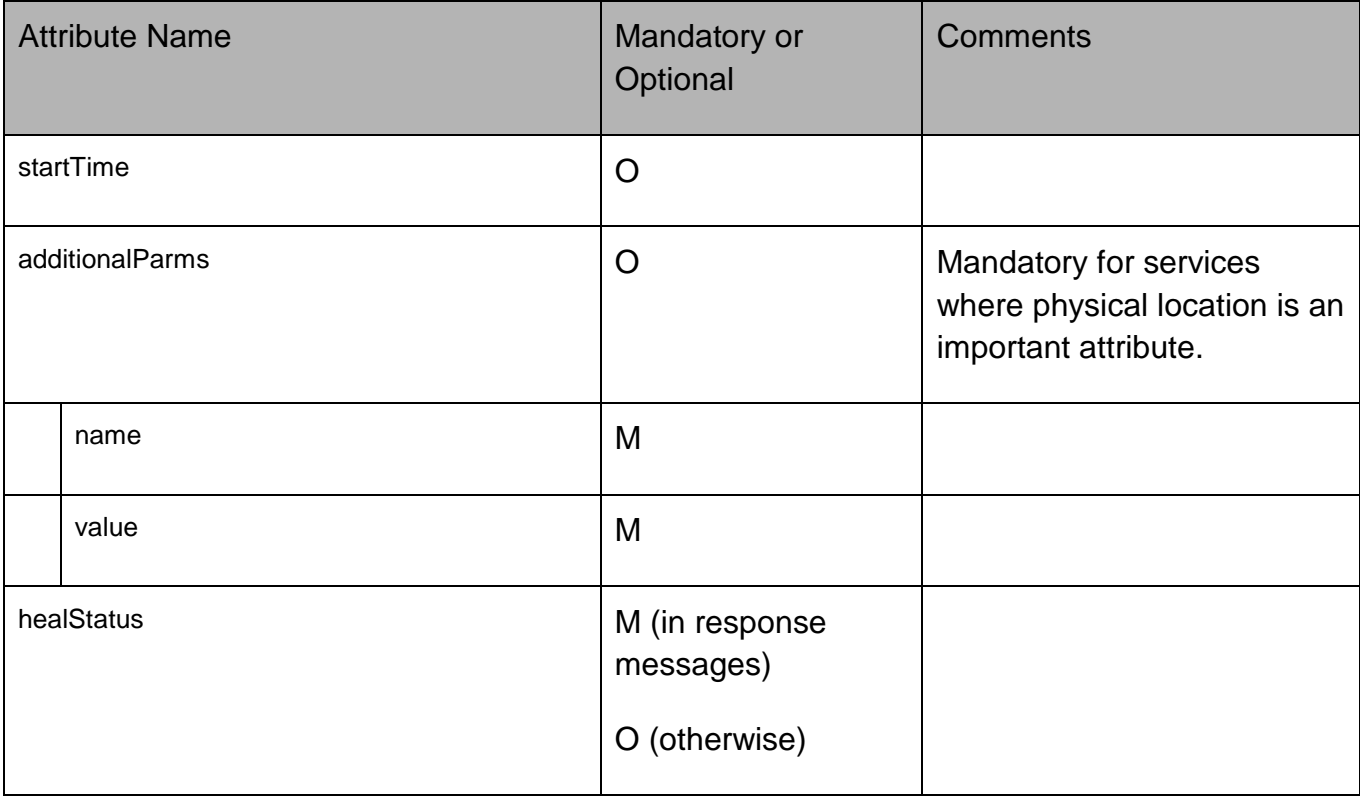

## <span id="page-12-0"></span>ResourceFunction/Scale resource MANDATORY AND OPTIONAL ATTRIBUTES

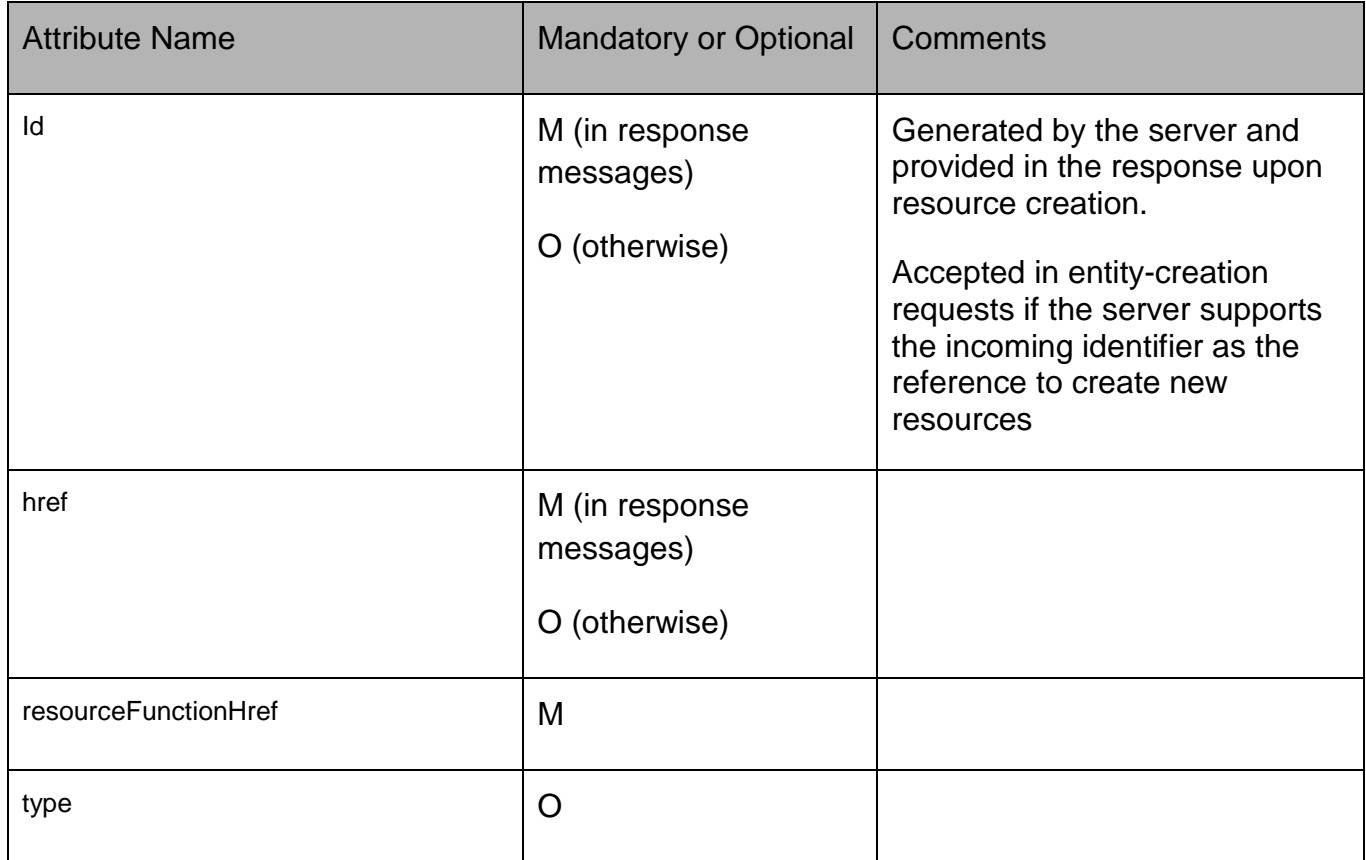

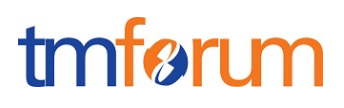

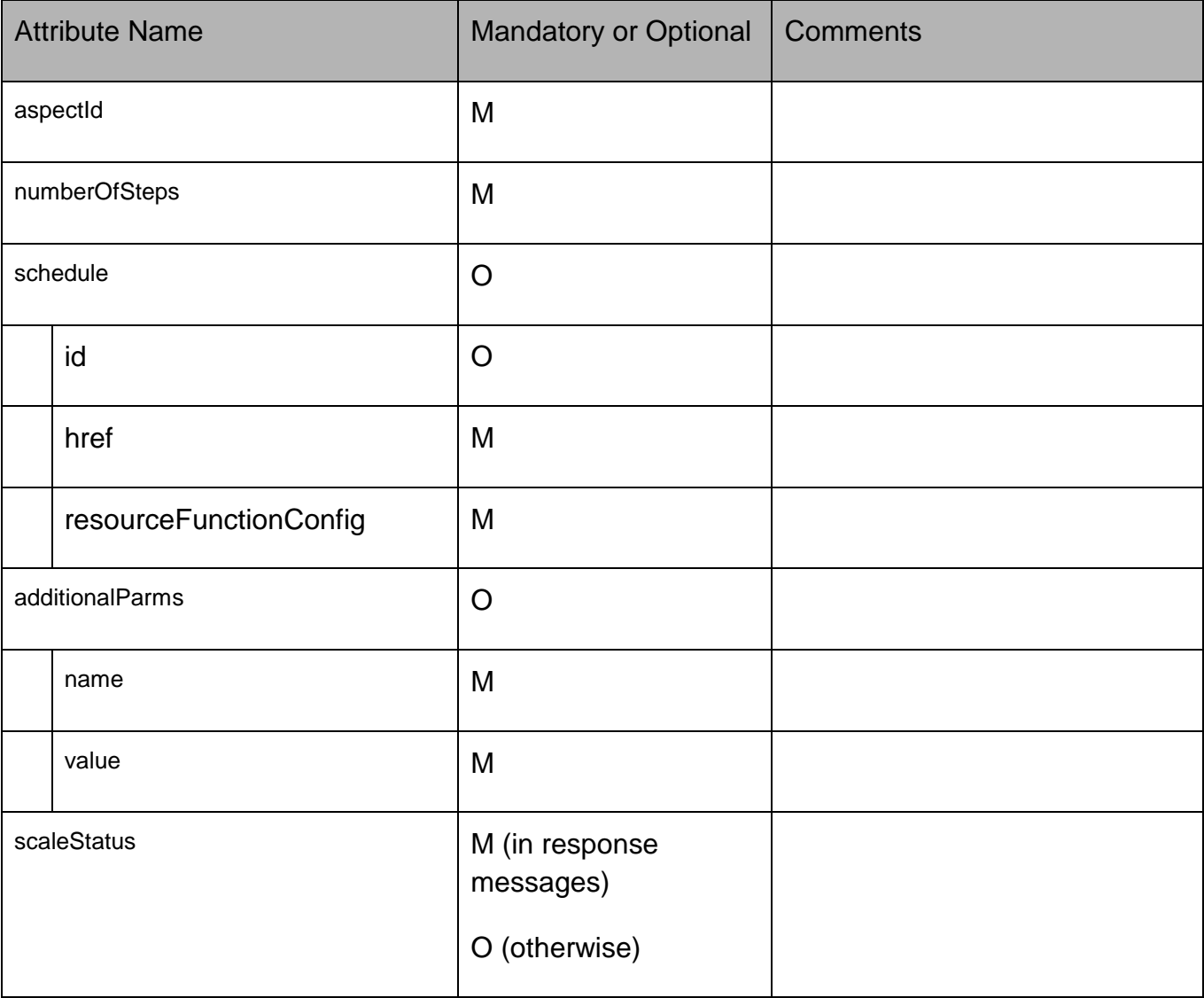

# <span id="page-13-0"></span>Resource Function/Migrate resource MANDATORY AND OPTIONAL ATTRIBUTES

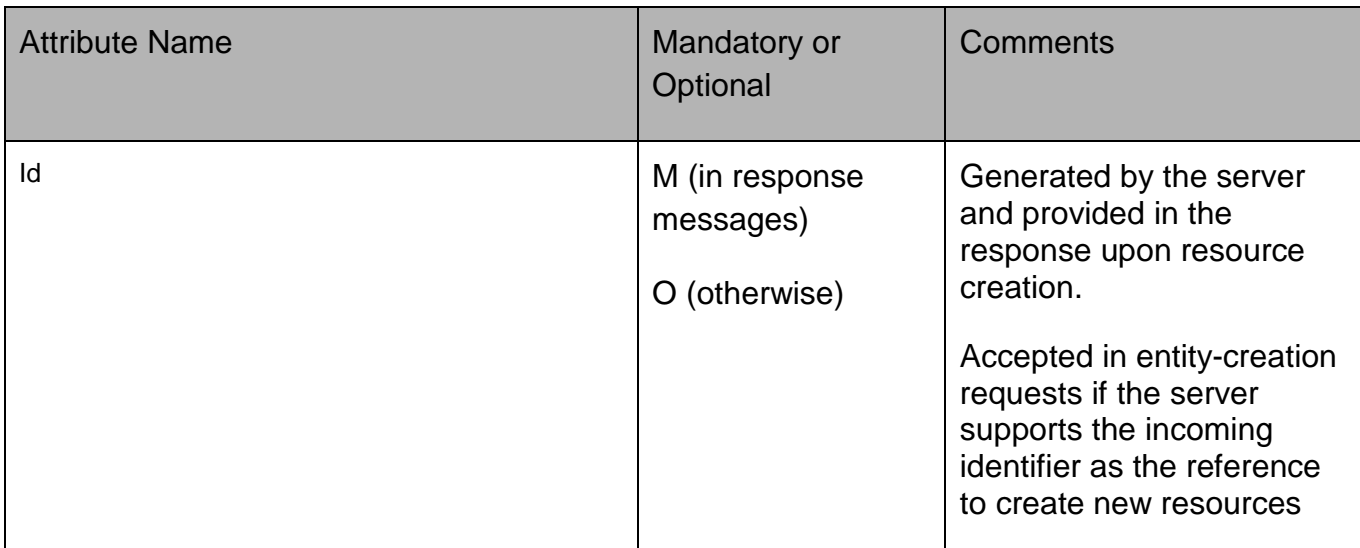

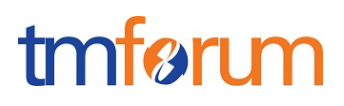

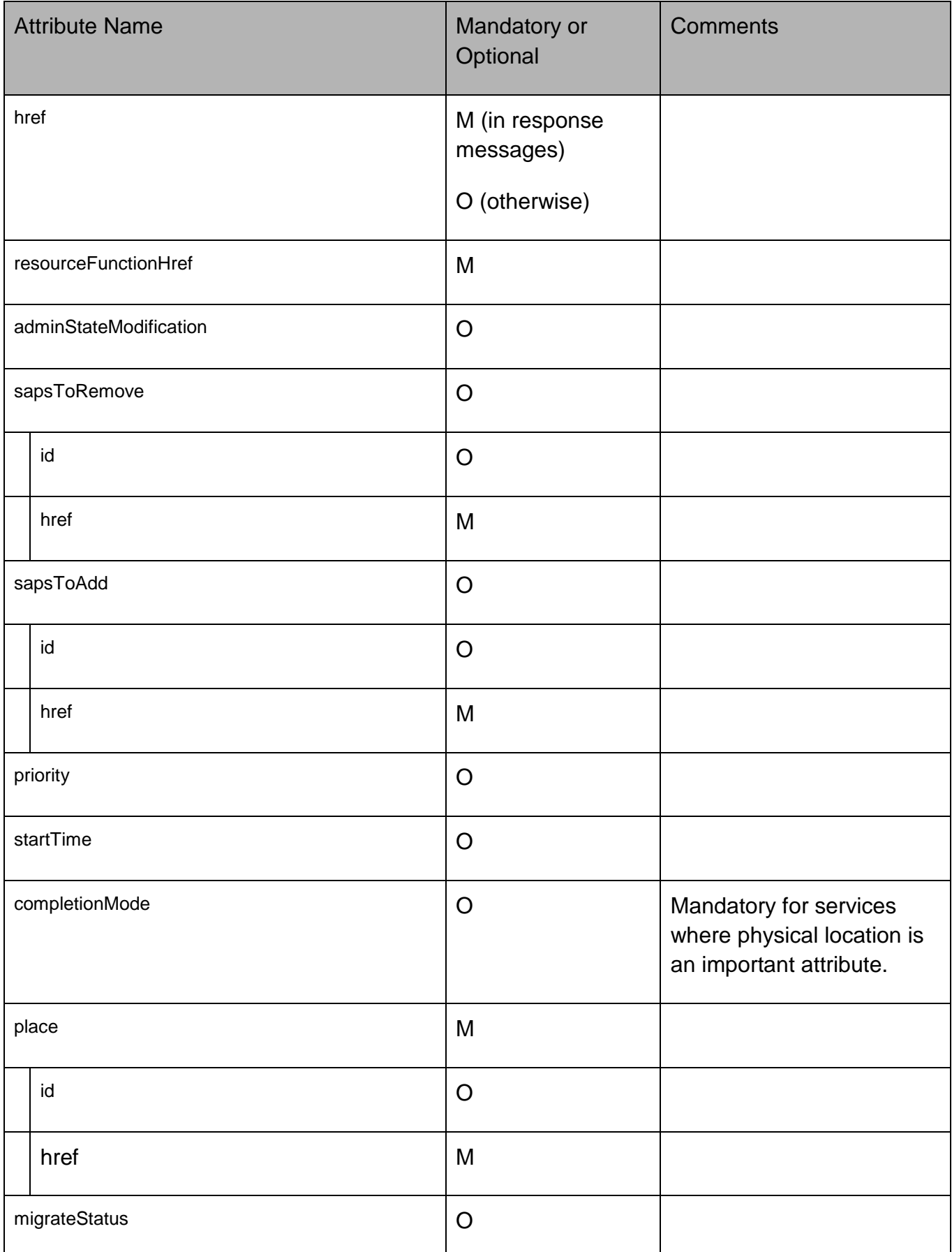

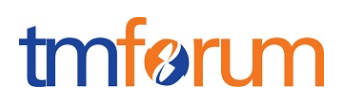

# <span id="page-15-0"></span>**API OPERATIONS CONFORMANCE**

For every single resource use the following templates and define what operations are optional and what operations are mandatory.

<span id="page-15-1"></span>Resource Function MANDATORY AND OPTIONAL OPERATIONS

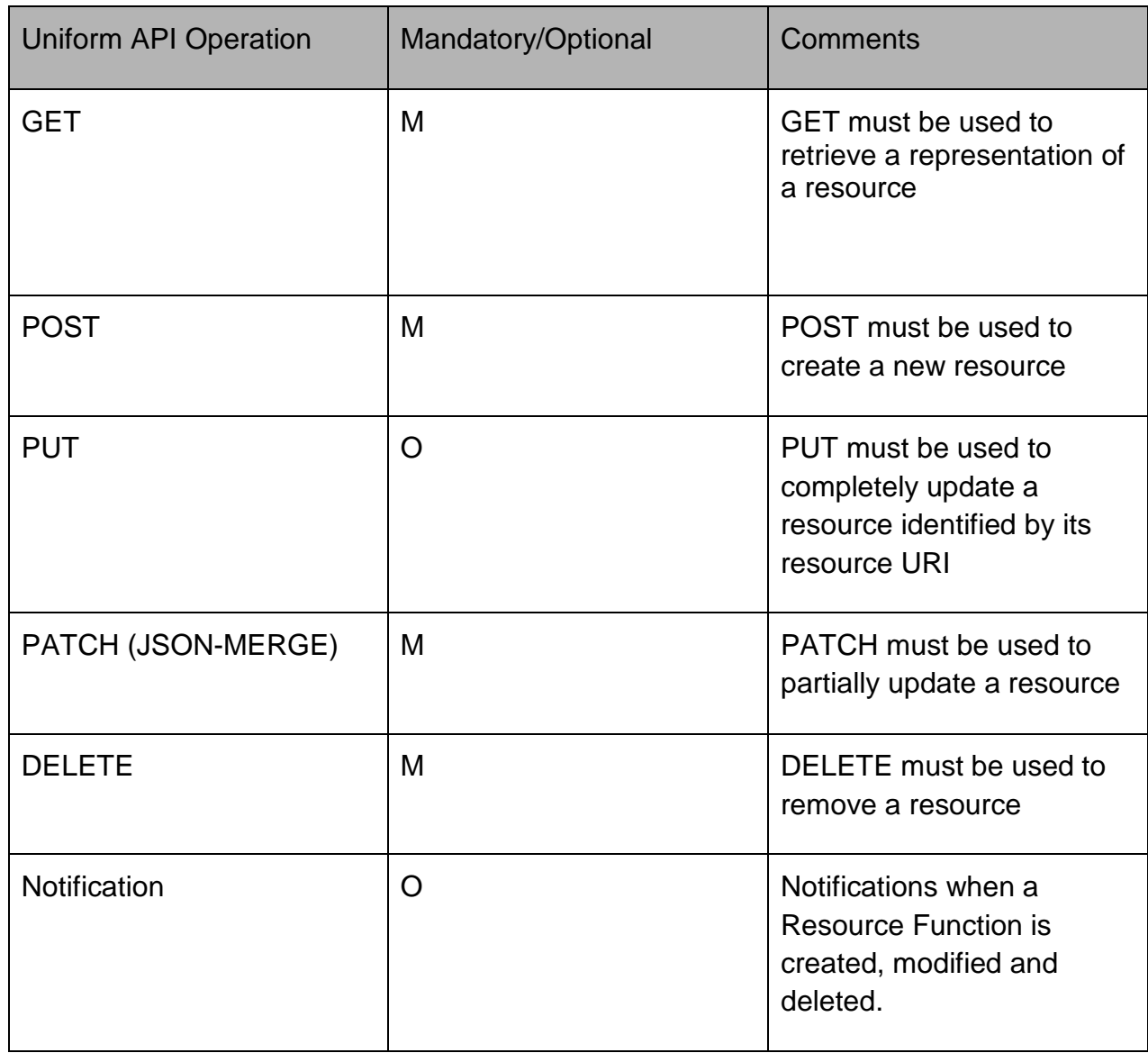

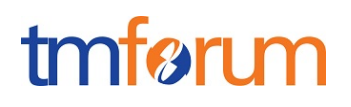

# <span id="page-16-0"></span>Resource Function/Heal MANDATORY AND OPTIONAL OPERATIONS

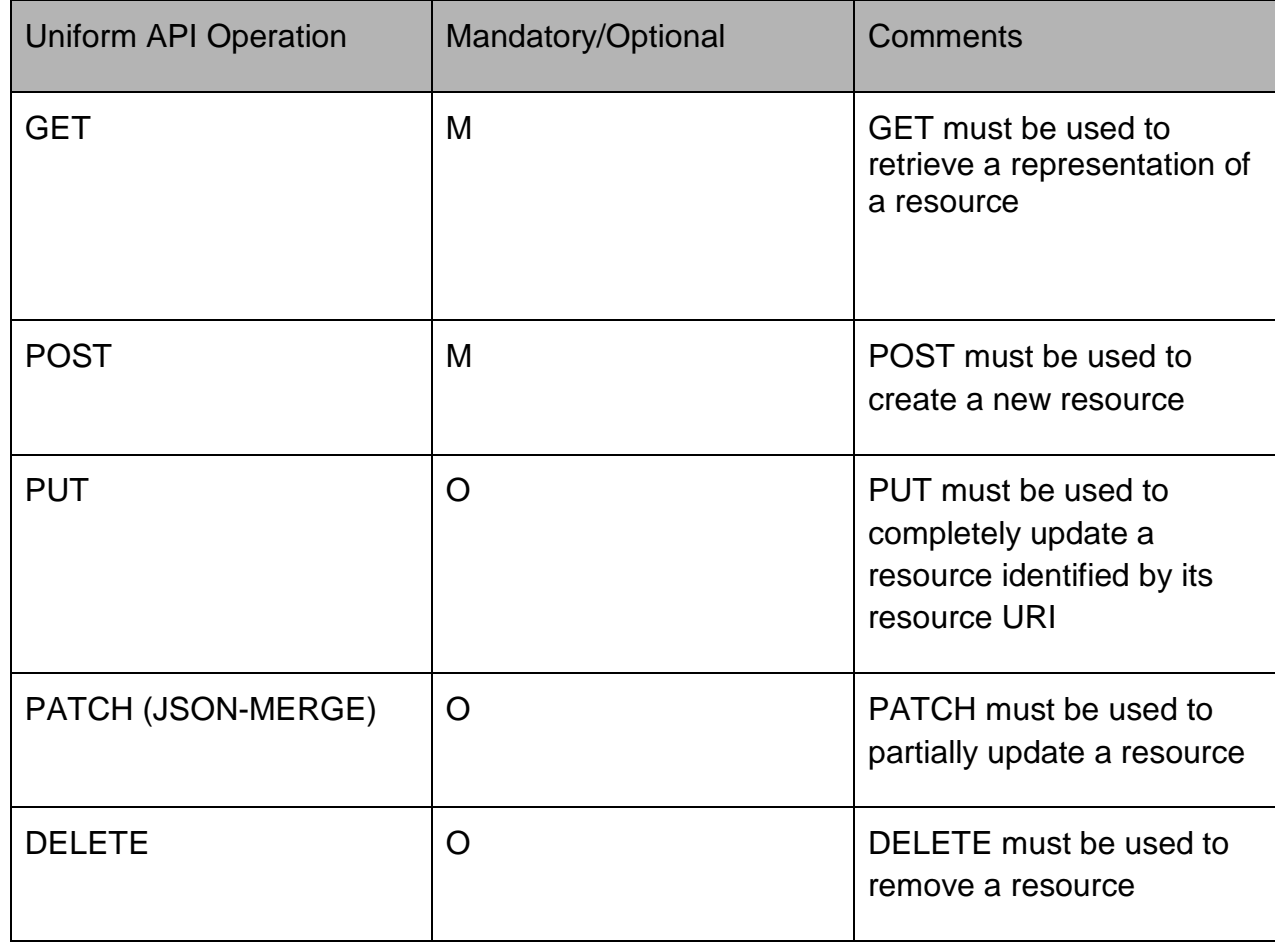

### <span id="page-16-1"></span>Resource Function/Scale MANDATORY AND OPTIONAL OPERATIONS

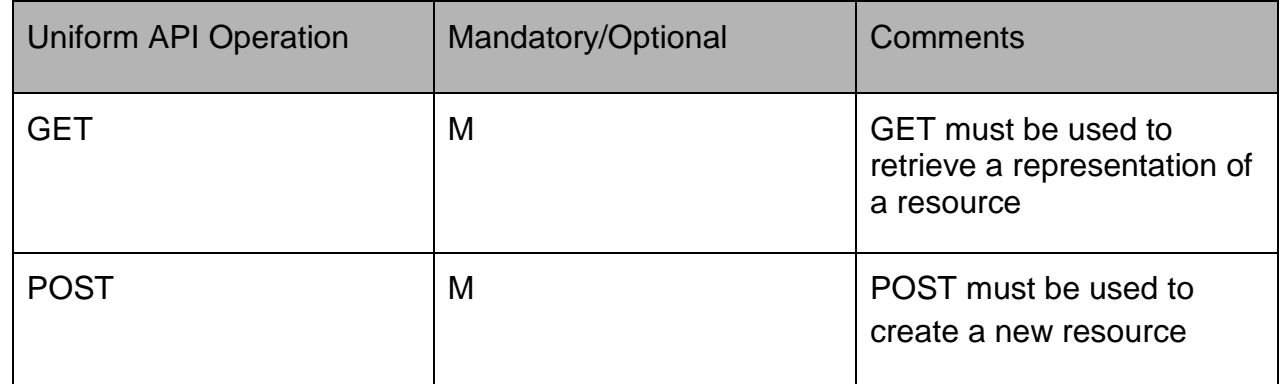

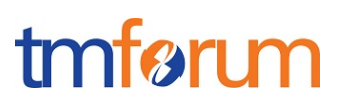

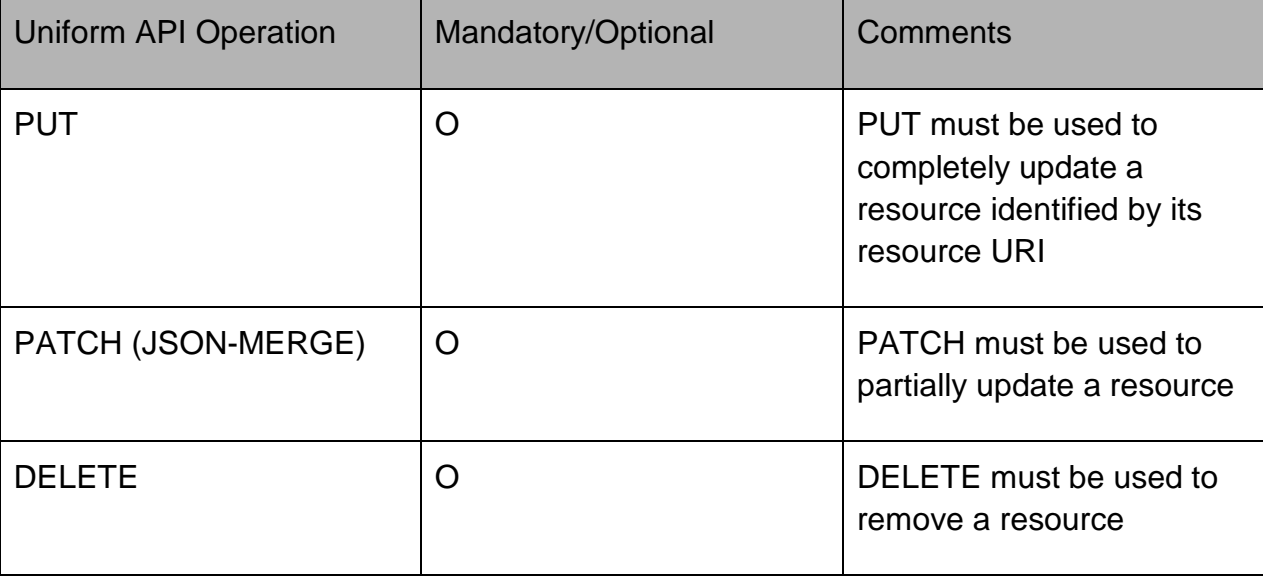

<span id="page-17-0"></span>Resource Function/Migrate MANDATORY AND OPTIONAL OPERATIONS

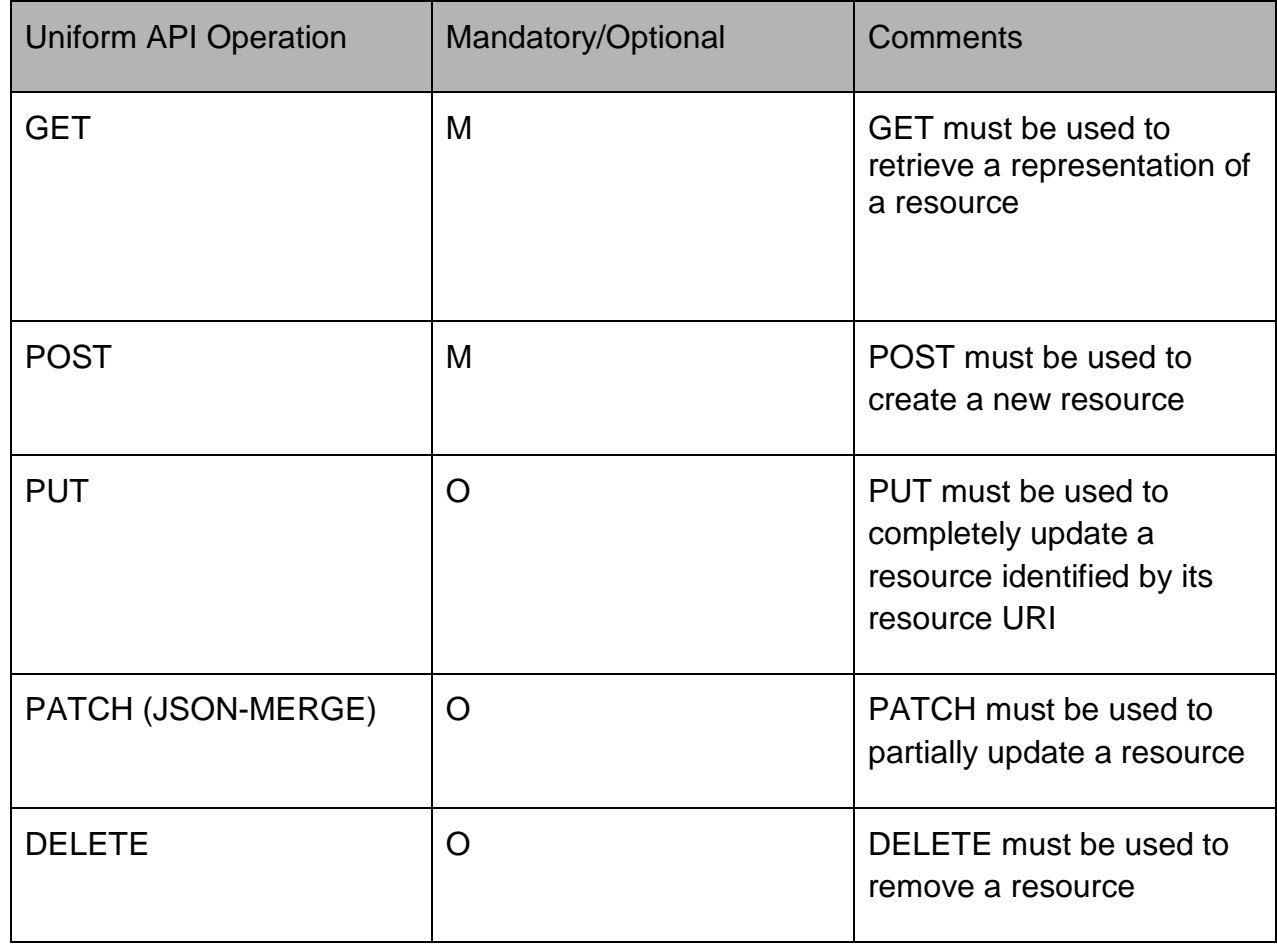

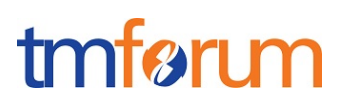

### <span id="page-18-0"></span>**API GET FILTERING OPERATION CONFORMANCE**

#### **Definitions**

**Filtered Search:** A filtered search can be applied using query parameters in order to obtain only the resource entities that meet the criteria defined by the filtering parameters included in the query request. Several elements can be applied to the filtered search. In that case logic, a logical AND is applied to combine the criteria (e.g.:?severity=<value> &status=<value>)

**Filtered Data (Attribute selection):** In order to apply a filter and limit the number of attributes included in the response, the GET request can include the "?fields=" query parameter. Several elements can be applied to the filter. In that case, a logical AND is applied to combine the values (e.g.:?fields=severity,status) will provide in the response only the values assigned to attributes category and channel. Attribute selection capabilities are the same for collections retrieval and individual resource queries

#### <span id="page-18-1"></span>Filtering in Resource Function resource

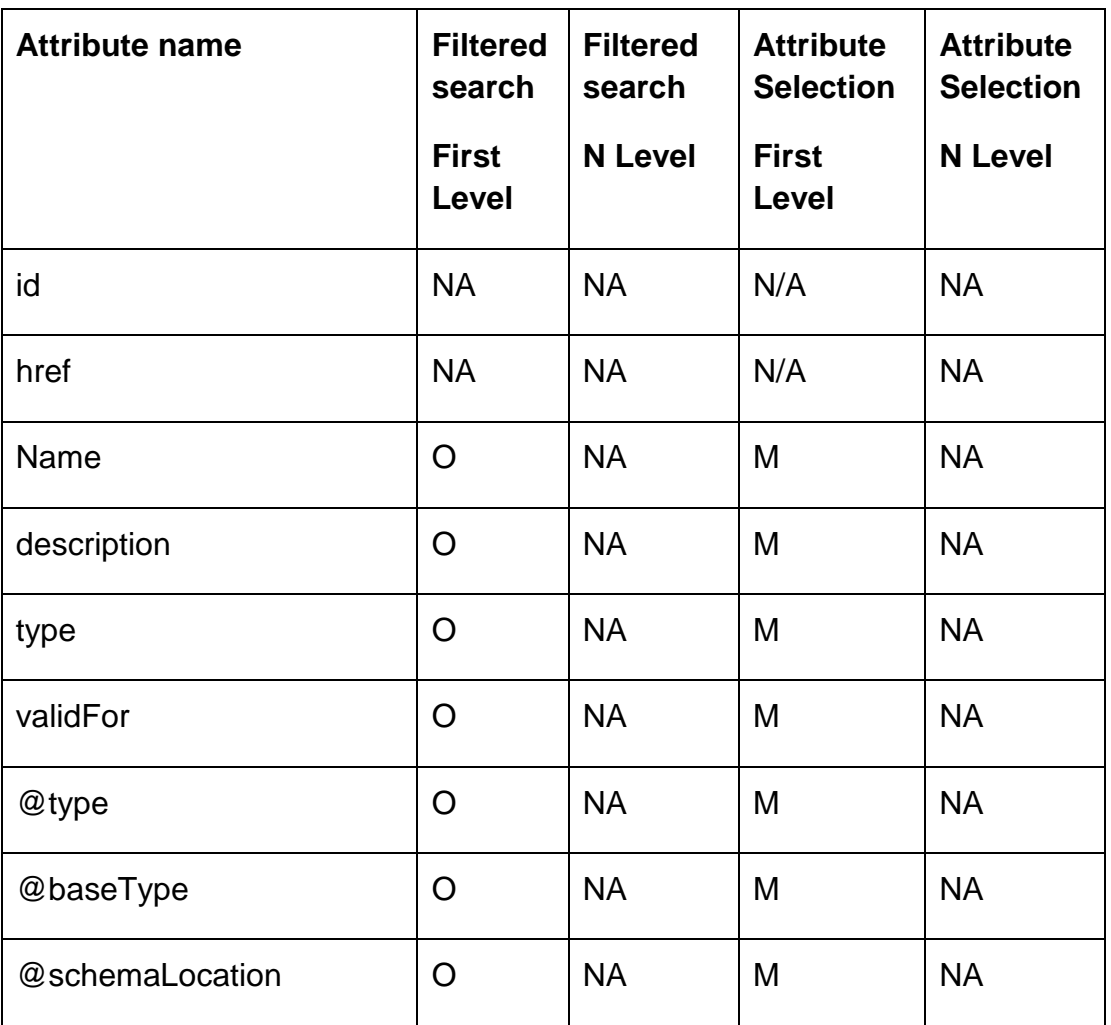

# tmførum

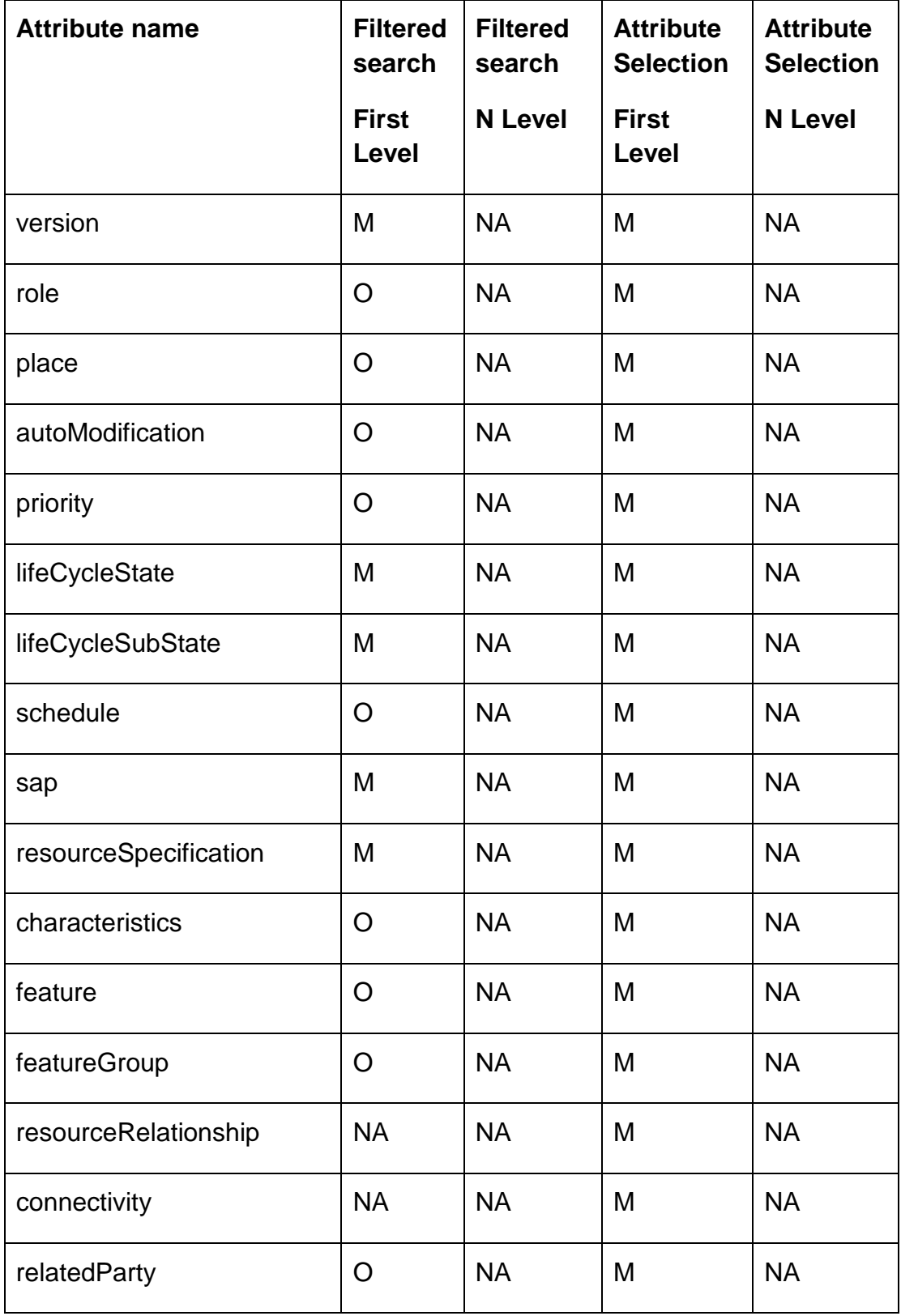

Resource Function Activation and Configuration Conformance Profile

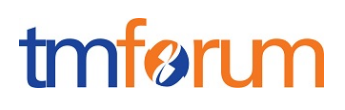

<span id="page-20-0"></span>GET /resourceFunction/

**Filtered Search:** A filtered search can be applied using the following filtering criteria

- Version: To obtain all resource functions with a particular version.
- lifeCycleState: To obtain all resource functions with a particular state.
- lifeCycleSubState: To obtain all resource functions with a particular lifeCycleSubState within a state
- sap: Obtain resource function providing a particular service access point.
- resourceSpecification: To obtain the list of Resource Functions created from a particular specification.
- other optional attributes as defined in the table above

**Filtered Data:** A filtered response can be requested for the following attributes using the "?fields=" query parameter

- Any of the attributes in the first level of Resource Function resource definition

#### <span id="page-20-1"></span>GET /resourceFunction /{ID}

**Filtered Search:** A filtered response can be requested for the following attributes using the "?fields=" query parameter

- Any of the attributes in the first level of Customer resource definition

<span id="page-20-2"></span>Filtering in ResourceFunction/Heal resource

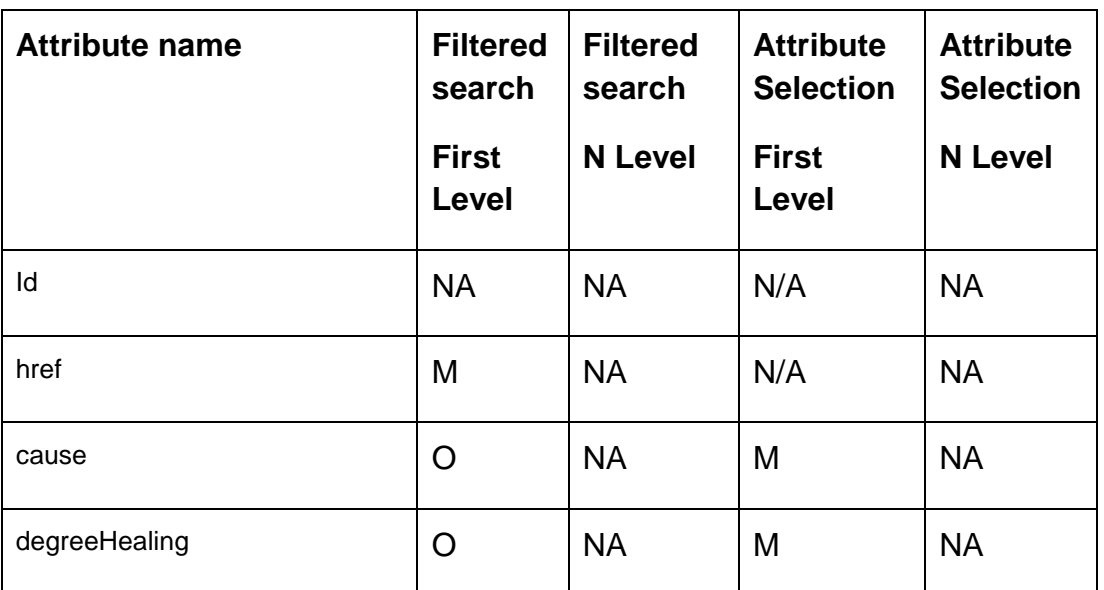

Resource Function Activation and Configuration Conformance Profile

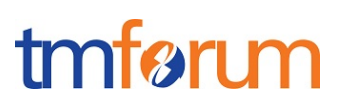

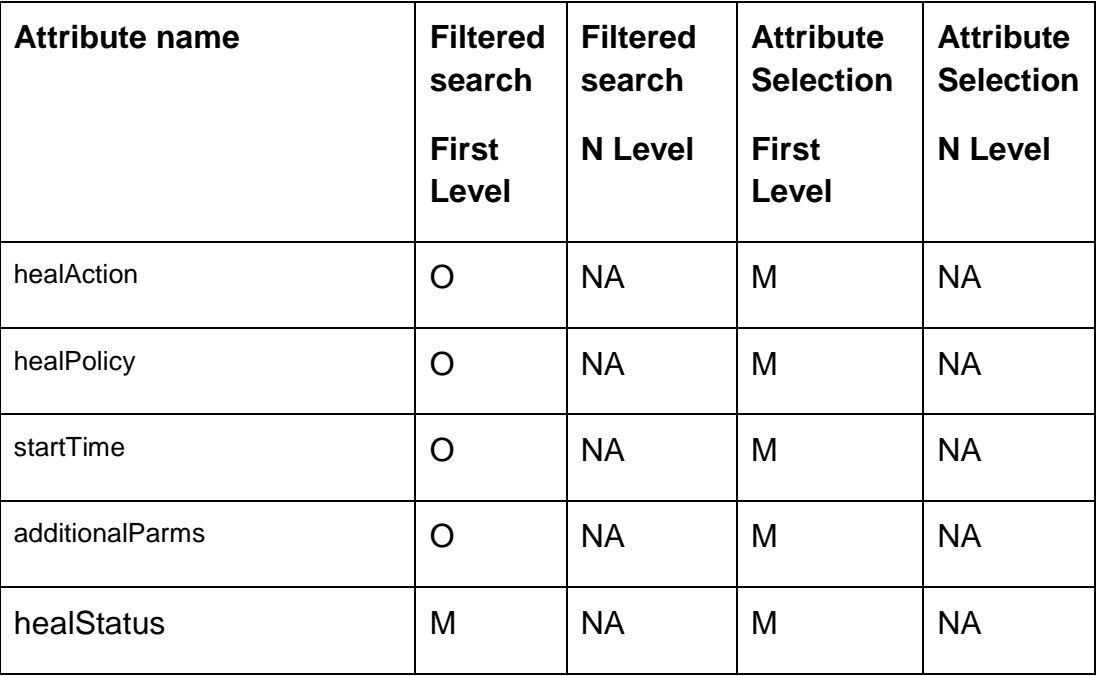

#### <span id="page-21-0"></span>GET /resourceFunction/Heal

**Filtered Search:** A filtered search can be applied using the following filtering criteria

- resourceFunctionHref: To obtain all the heal tasks against a particular resource function specified by the href.
- status: To obtain the list of heal tasks with a particular status.
- other optional attributes as defined in the table above

**Filtered Data:** A filtered response can be requested for the following attributes using the "?fields=" query parameter

- Any of the attributes in the first level of Resource Function resource definition

#### <span id="page-21-1"></span>GET /resourceFunction/Heal /{ID}

**Filtered Search:** A filtered response can be requested for the following attributes using the "?fields=" query parameter

- Any of the attributes in the first level ResourceFunction/Heal

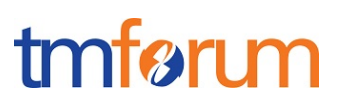

<span id="page-22-0"></span>Filtering in ResourceFunction/Scale resource

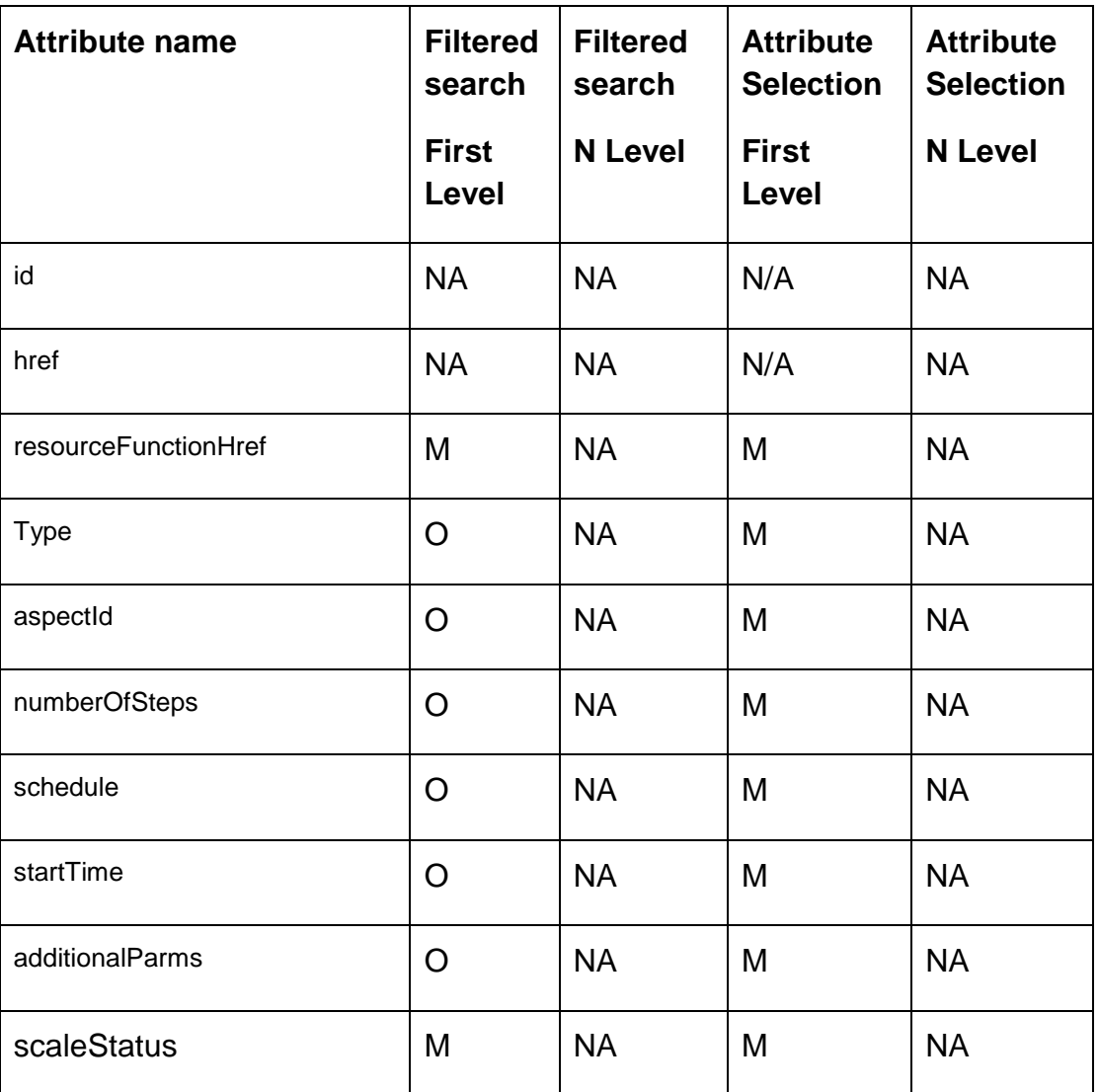

#### <span id="page-22-1"></span>GET /resourceFunction/Scale

**Filtered Search:** A filtered search can be applied using the following filtering criteria

- resourceFunctionHref: To obtain all the scale tasks against a particular resource function specified by the href.
- status: To obtain the list of scale tasks with a particular status.
- other optional attributes as defined in the table above

**Filtered Data:** A filtered response can be requested for the following attributes using the "?fields=" query parameter

- Any of the attributes in the first level of ResourceFunction/Scale resource definition

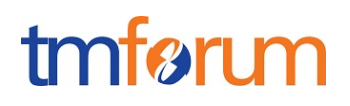

<span id="page-23-0"></span>GET /resourceFunction/Scale /{ID}

**Filtered Search:** A filtered response can be requested for the following attributes using the "?fields=" query parameter

- Any of the attributes in the first level of ResourceFunction/Scale resource definition

# tmførum

<span id="page-24-0"></span>Filtering in ResourceFunction/Migrate resource

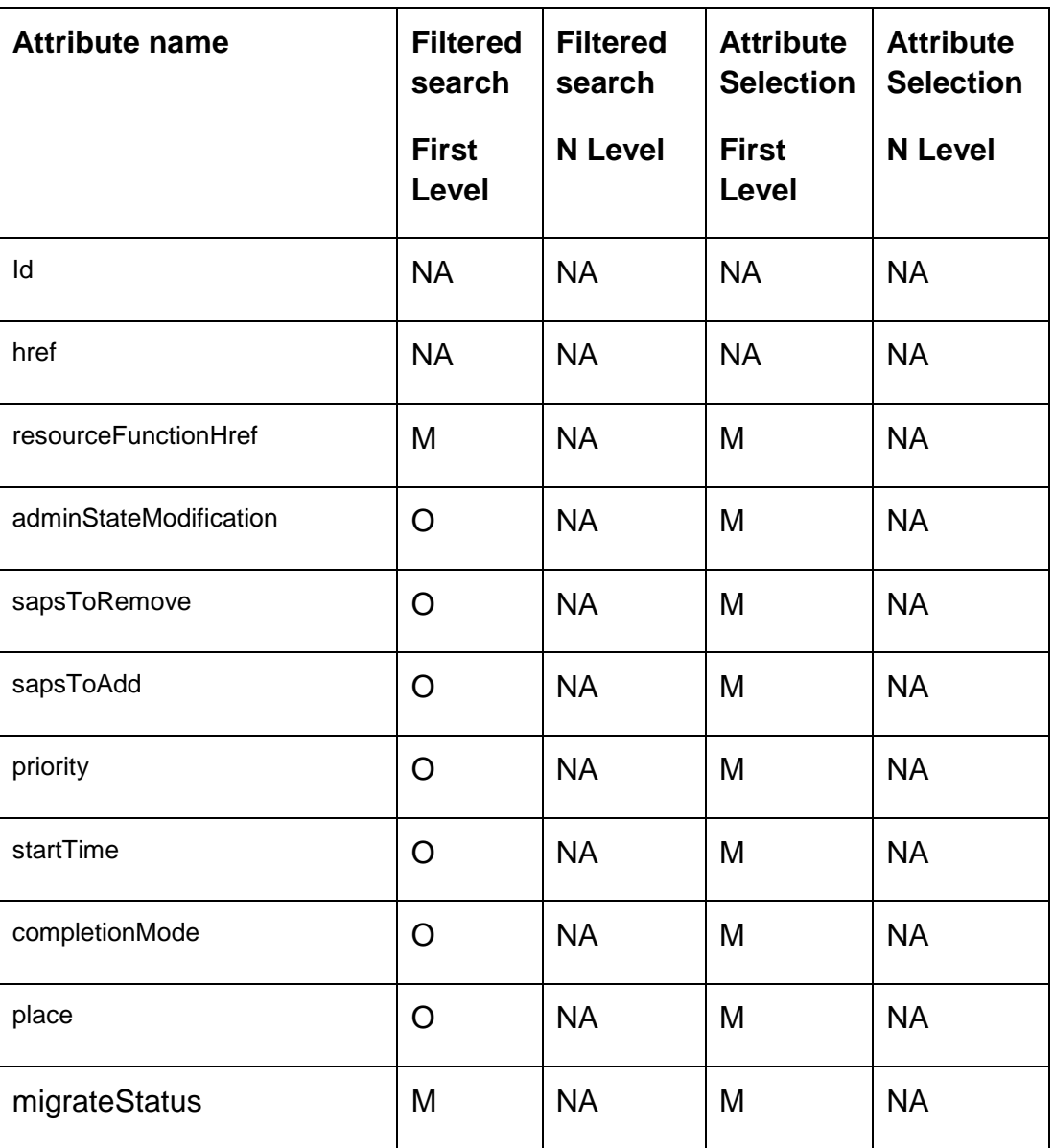

### <span id="page-24-1"></span>GET /resourceFunction/Migrate

**Filtered Search:** A filtered search can be applied using the following filtering criteria

- resourceFunctionHref: To obtain all the Migrate tasks against a particular resource function specified by the href.
- status: To obtain the list of Migrate tasks with a particular status.
- other optional attributes as defined in the table above

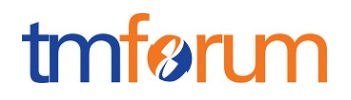

**Filtered Data:** A filtered response can be requested for the following attributes using the "?fields=" query parameter

- Any of the attributes in the first level of ResourceFunction/Migrate resource definition

<span id="page-25-0"></span>GET /resourceFunction/Migrate /{ID}

**Filtered Search:** A filtered response can be requested for the following attributes using the "?fields=" query parameter

- Any of the attributes in the first level of ResourceFunction/Migrate resource definition

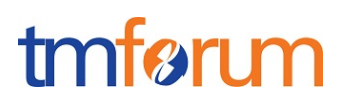

### <span id="page-26-0"></span>**API POST OPERATION CONFORMANCE**

<span id="page-26-1"></span>POST to /resourceFunction

This Uniform Contract operation is used to create a ResourceFunction resource in the server.

The response to this operation must include a Location header set to /resourceFunction /{ID} where {ID} indicates the identifier assigned by the server to the new Resource Function resource created

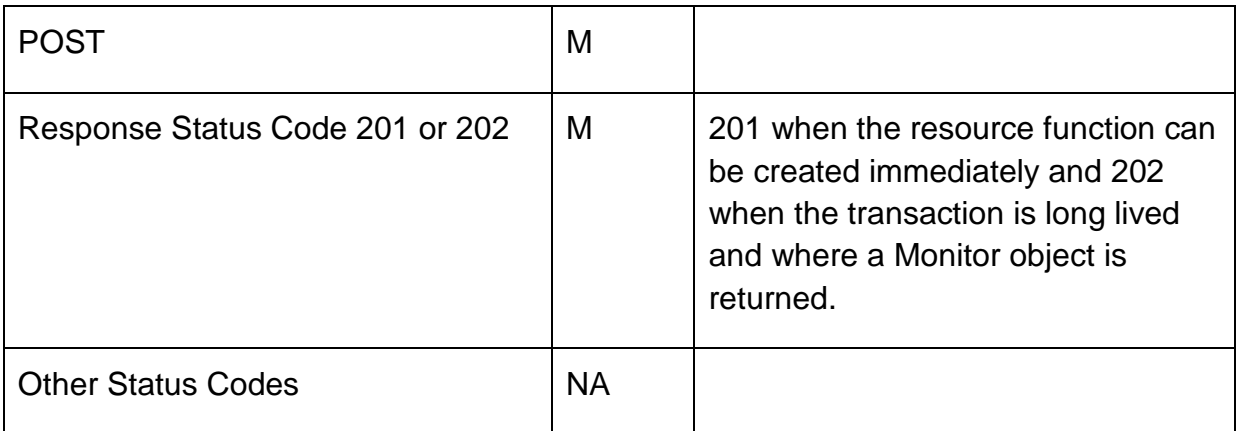

The following table indicates attributes that are required to be sent when creating a new Resource Function resource as well as attributes with special considerations. All other attributes defining the resource are not required to be sent as part of the BODY of the POST request message:

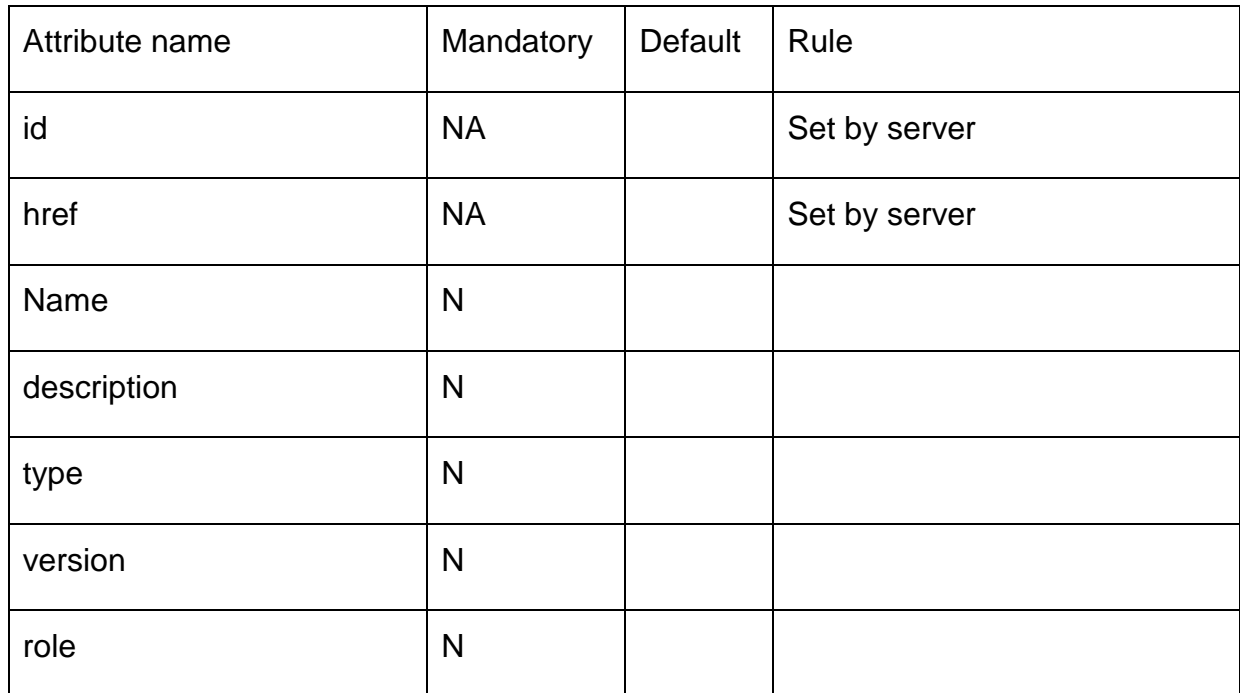

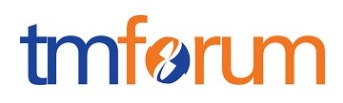

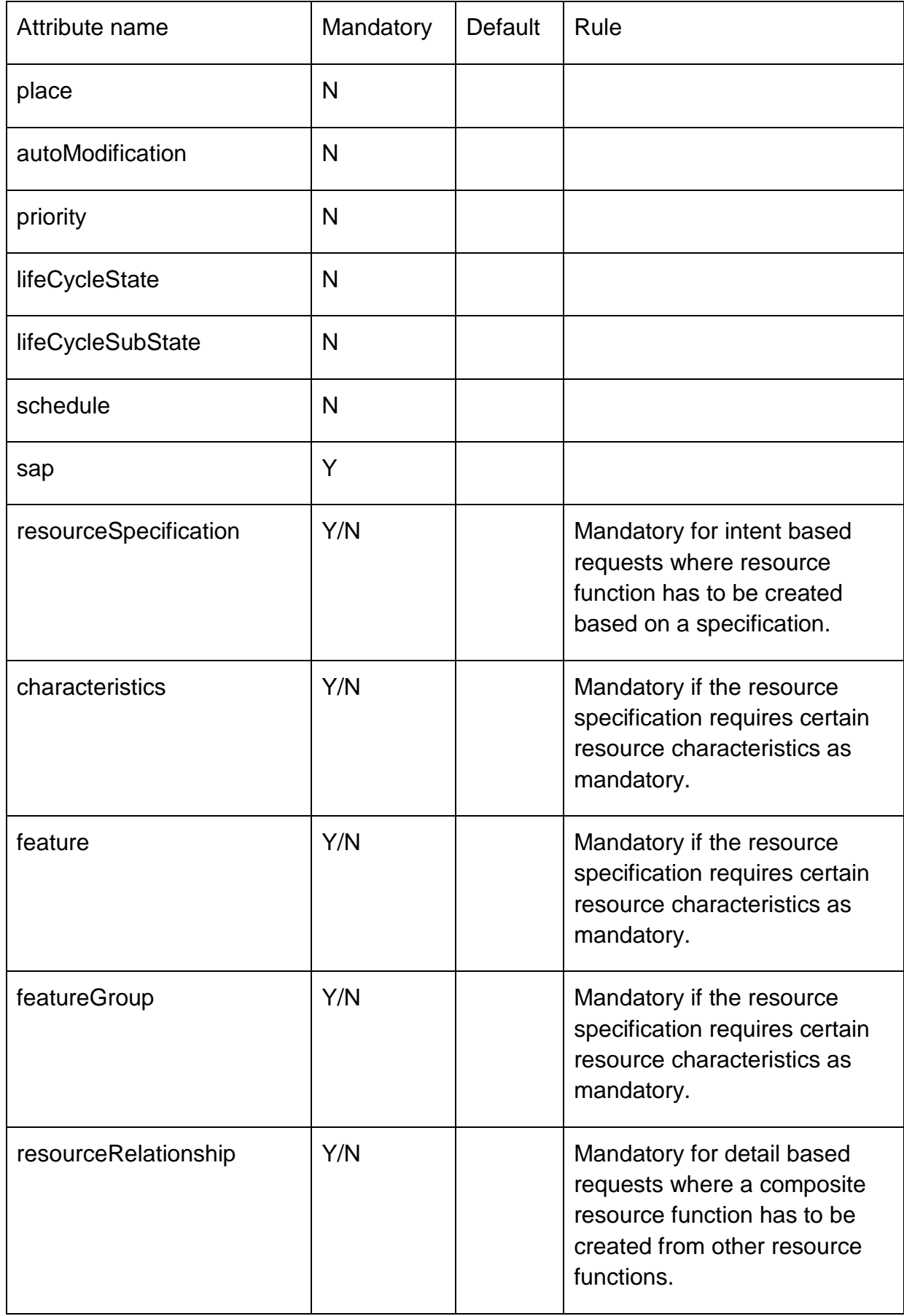

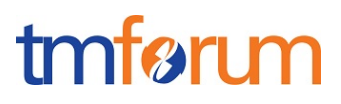

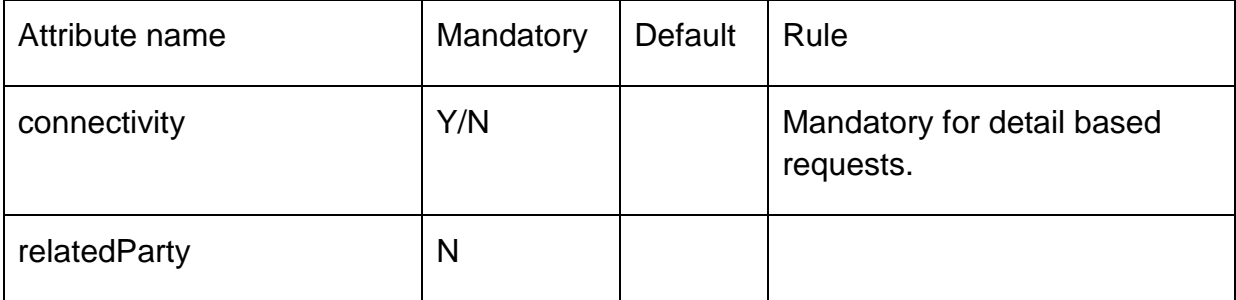

The response from the server must include a BODY with the contents of the new resource created or to be created, filled with at least the same information elements that were included in the request and are supported by the server. Notice that the value stored by the server may be different than the one set in the request.

If the POST request includes optional parameters (as per the model resource definition) that are not supported by the server, then the server must reject the request (replying with a 4xx error response) indicating the parameter not supported.

All the parameters listed above must be supported by the server when included in the request to create a new resource

The BODY of the response from the server must include attribute "href" set to the same value as the one in the Location header.

In case of 201, the server must include in the BODY of the response, even if they are not included in the request, the following attributes that are mandatory in the definition of a Resource Function as per the resource model defined

- id
- href
- status
- subStatus

The BODY of the response from the server must include attribute "href" (or "reference") under each one of the entities within the resource function model that can be addressed individually and were included in the response. This applies to any of the following entities

• resourceFunction created as in the resourceRelationship structure.

#### <span id="page-28-0"></span>POST to /resourceFunction/Heal

This Uniform Contract operation is used to create a resourceFunction/Heal resource in the server.

Resource Function Activation and Configuration Conformance Profile

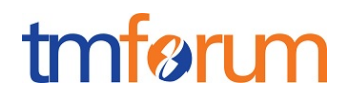

The response to this operation must include a Location header set to /resourceFunction/heal /{ID} where {ID} indicates the identifier assigned by the server to the new Product Offering resource created

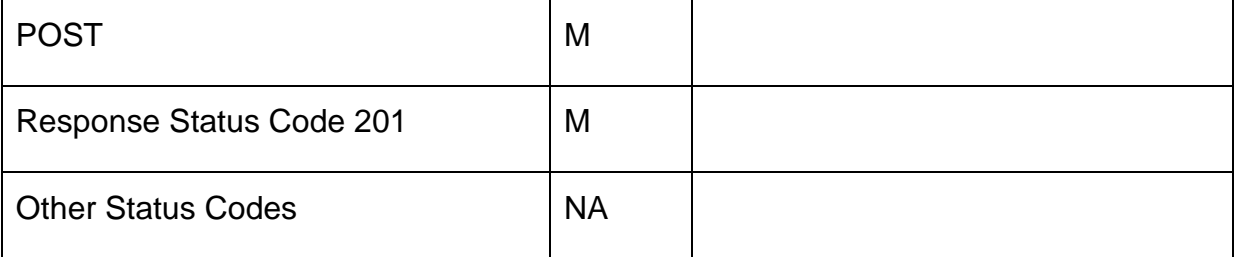

The following table indicates attributes that are required to be sent when creating a new Heal resource as well as attributes with special considerations. All other attributes defining the resource are not required to be sent as part of the BODY of the POST request message:

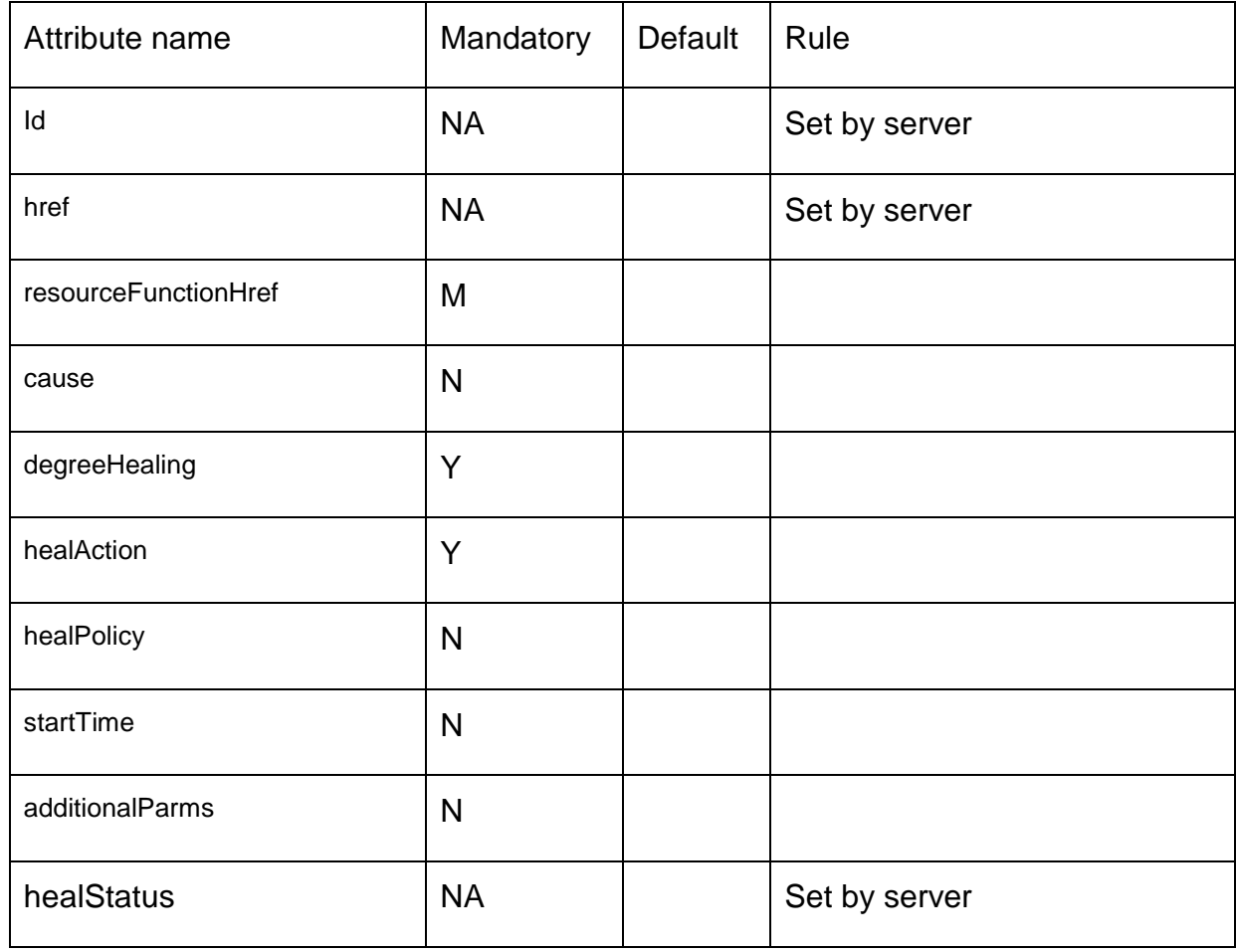

The response from the server must include a BODY with the contents of the new resource created, filled with at least the same information elements that were included in the request and are supported by the server. Notice that the value stored by the

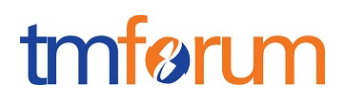

server may be different than the one set in the request (e.g.: severity may be differently understood by the server after processing than the one perceived by the requestor)

If the POST request includes optional parameters (as per the model resource definition) that are not supported by the server, then the server must reject the request (replying with a 4xx error response) indicating the parameter not supported.

All parameters in the table must be supported by the server when included in the request to create a new resource

The BODY of the response from the server must include attribute "href" set to the same value as the one in the Location header.

The server must include in the BODY of the response, even if they are not included in the request, the following attributes that are mandatory in the definition of a Heal as per the resource model defined

- id
- href
- **healStatus**

#### <span id="page-30-0"></span>POST to /resourceFunction/Scale

This Uniform Contract operation is used to create a resourceFunction/Scale resource in the server.

The response to this operation must include a Location header set to /resourceFunction/scale /{ID} where {ID} indicates the identifier assigned by the server to the new Product Offering resource created

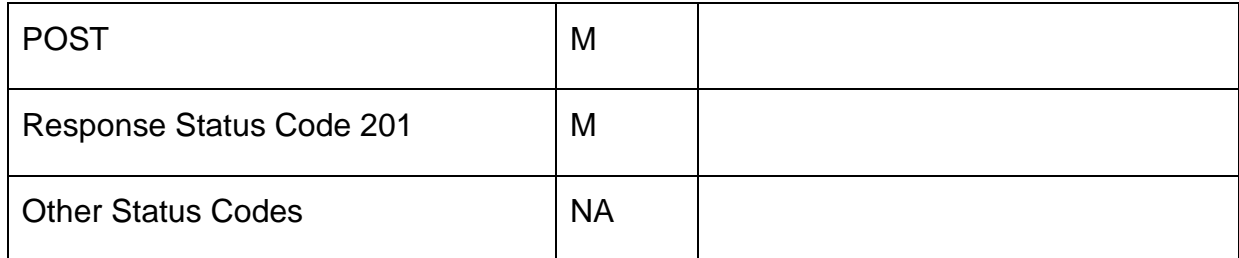

The following table indicates attributes that are required to be sent when creating a new Scale resource as well as attributes with special considerations. All other attributes defining the resource are not required to be sent as part of the BODY of the POST request message:

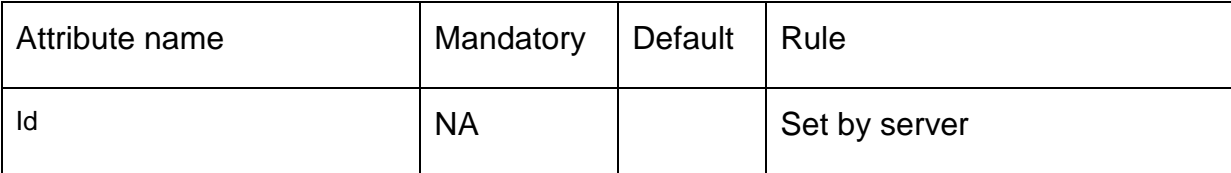

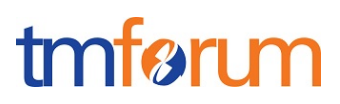

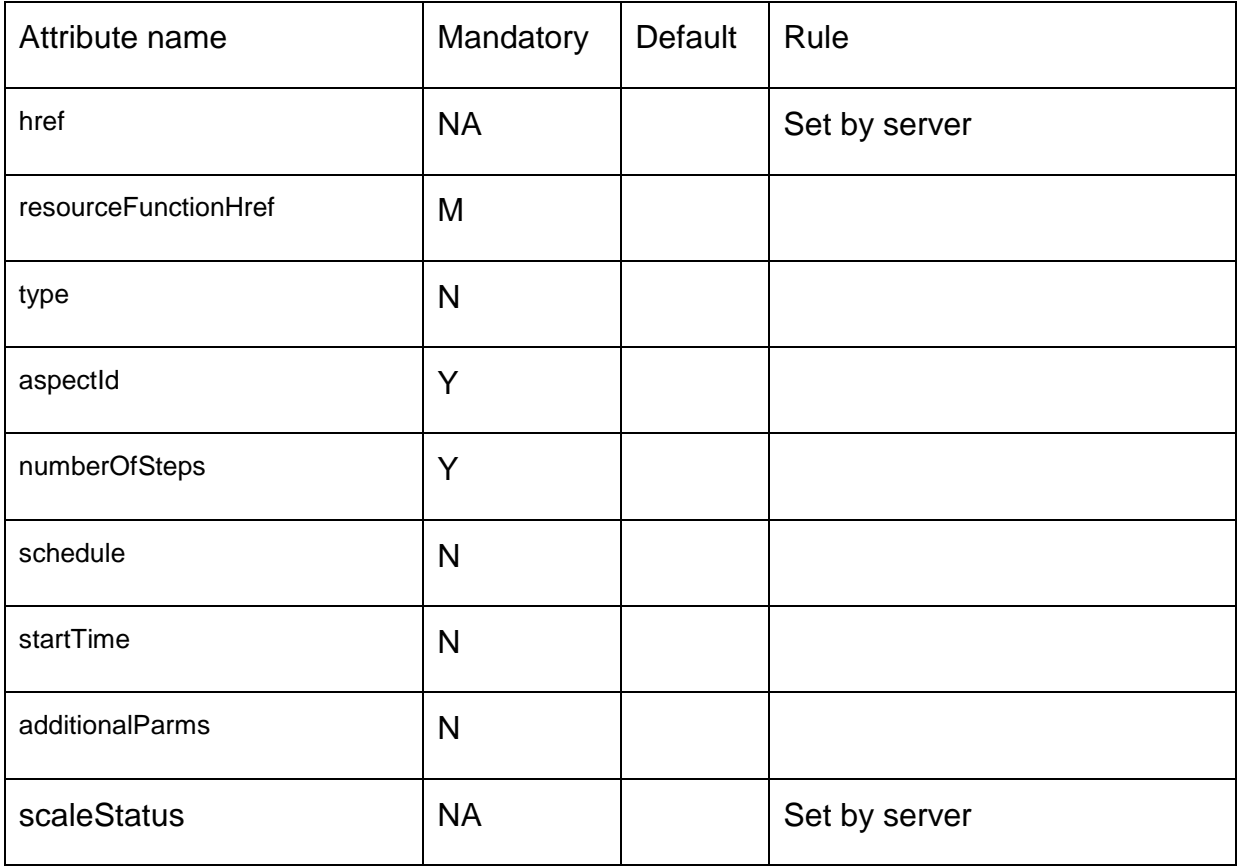

The response from the server must include a BODY with the contents of the new resource created, filled with at least the same information elements that were included in the request and are supported by the server. Notice that the value stored by the server may be different than the one set in the request (e.g.: severity may be differently understood by the server after processing than the one perceived by the requestor)

If the POST request includes optional parameters (as per the model resource definition) that are not supported by the server, then the server must reject the request (replying with a 4xx error response) indicating the parameter not supported.

All parameters in the table must be supported by the server when included in the request to create a new resource

The BODY of the response from the server must include attribute "href" set to the same value as the one in the Location header.

The server must include in the BODY of the response, even if they are not included in the request, the following attributes that are mandatory in the definition of a Scale as per the resource model defined

- id
- href
- scaleStatus

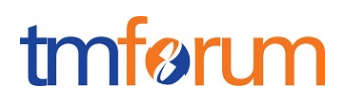

<span id="page-32-0"></span>POST to /resourceFunction/Migrate

This Uniform Contract operation is used to create a resourceFunction/migrate resource in the server.

The response to this operation must include a Location header set to /resourceFunction/migrate /{ID} where {ID} indicates the identifier assigned by the server to the new Product Offering resource created

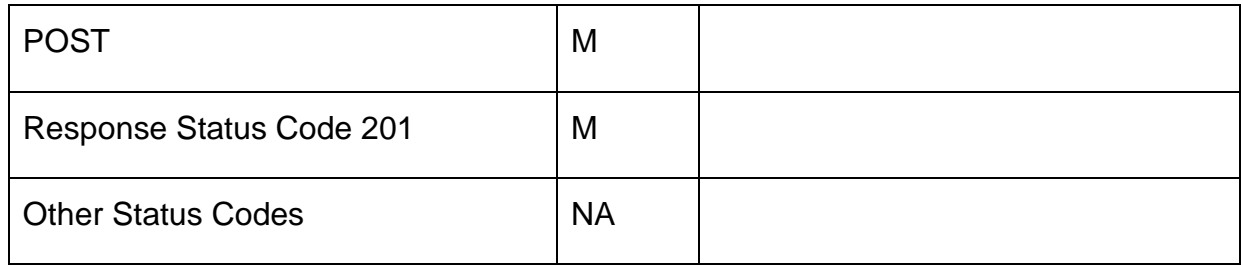

The following table indicates attributes that are required to be sent when creating a new Migrate resource as well as attributes with special considerations. All other attributes defining the resource are not required to be sent as part of the BODY of the POST request message:

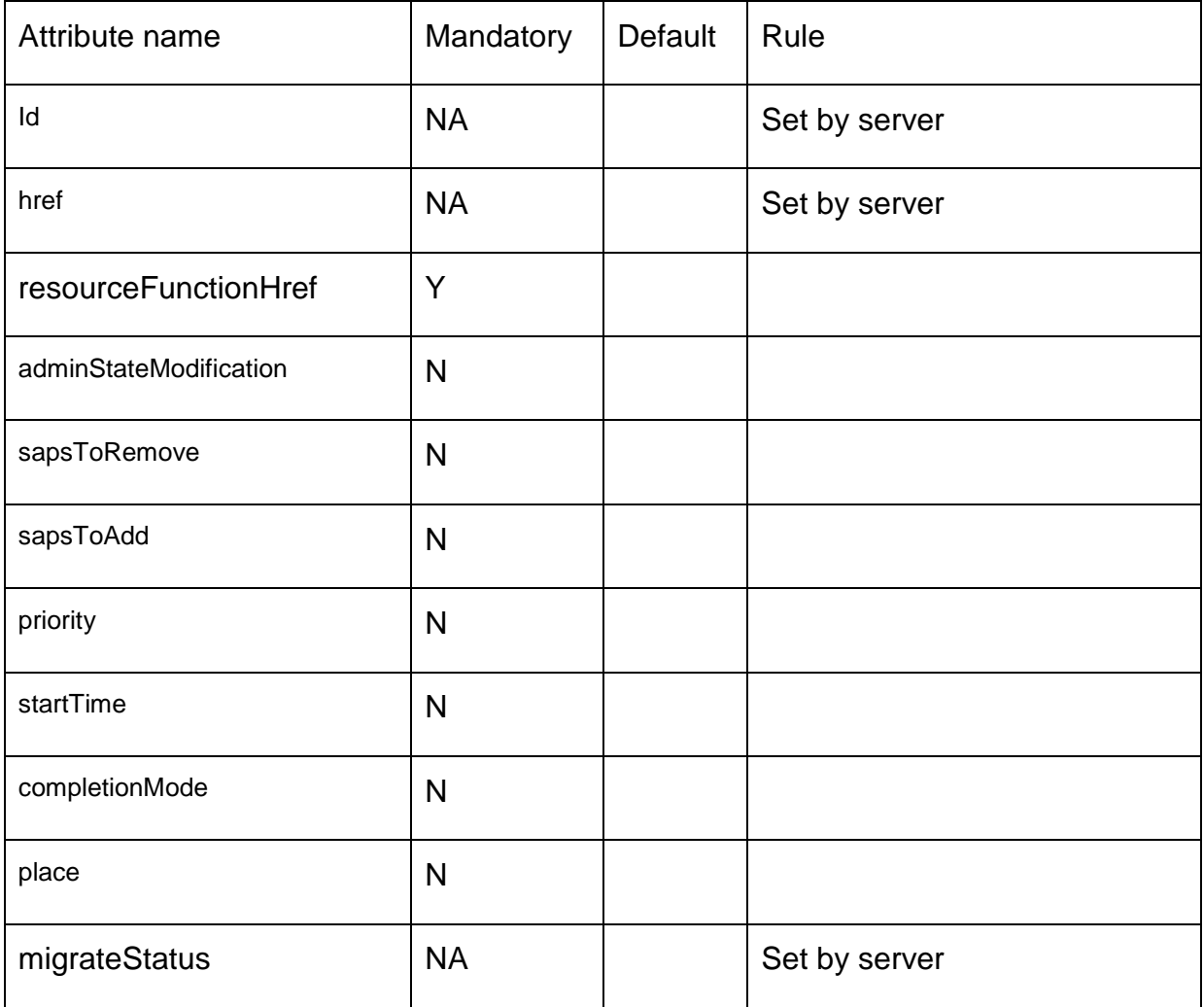

# tmfør m

The response from the server must include a BODY with the contents of the new resource created, filled with at least the same information elements that were included in the request and are supported by the server. Notice that the value stored by the server may be different than the one set in the request (e.g.: severity may be differently understood by the server after processing than the one perceived by the requestor)

If the POST request includes optional parameters (as per the model resource definition) that are not supported by the server, then the server must reject the request (replying with a 4xx error response) indicating the parameter not supported.

All parameters in the table must be supported by the server when included in the request to create a new resource

The BODY of the response from the server must include attribute "href" set to the same value as the one in the Location header.

The server must include in the BODY of the response, even if they are not included in the request, the following attributes that are mandatory in the definition of a Migrate as per the resource model defined

- id
- href
- migrateStatus

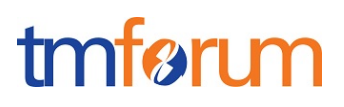

# <span id="page-34-0"></span>**API PATCH OPERATION CONFORMANCE**

This section defines which attributes are patchable.

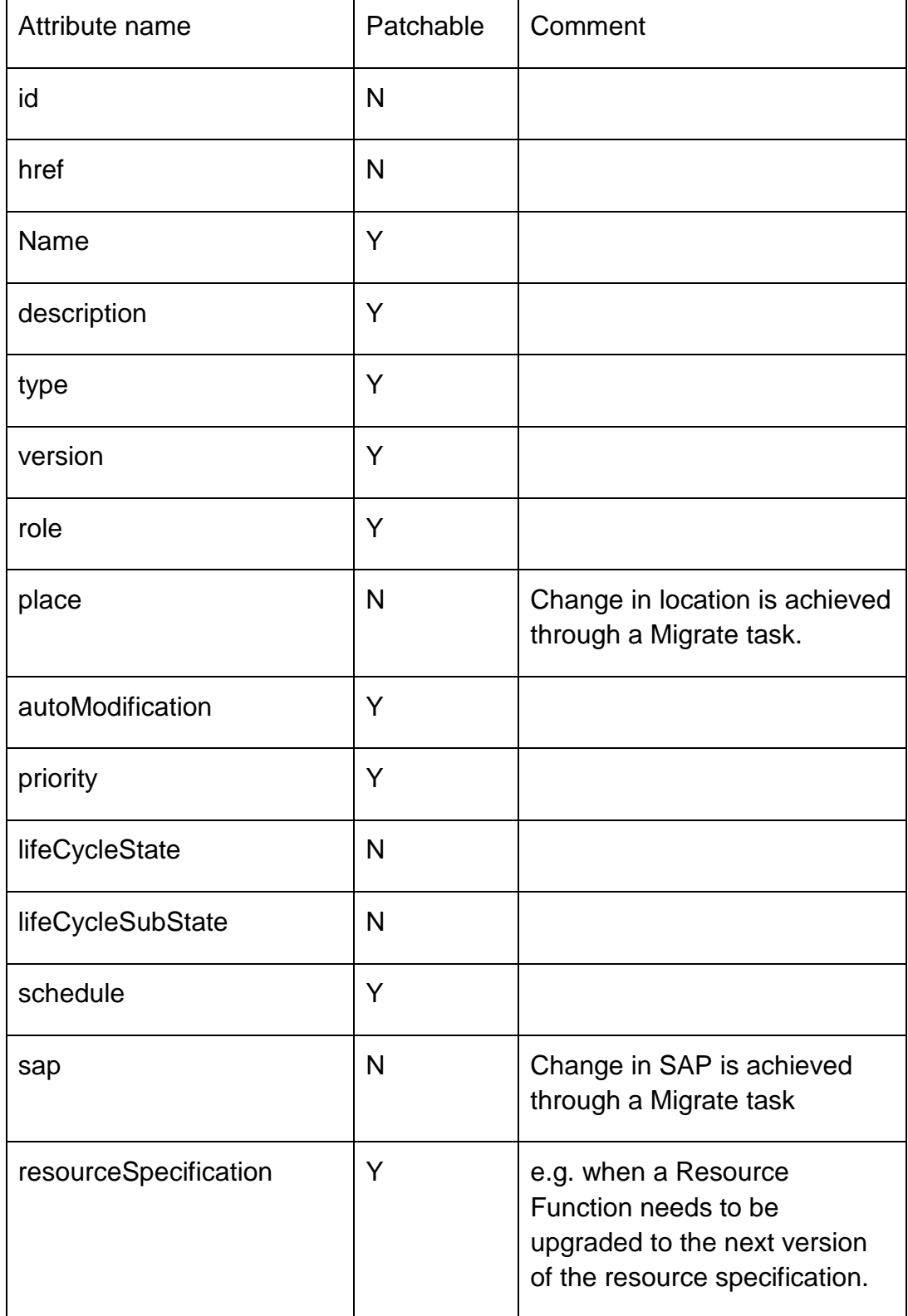

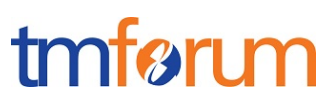

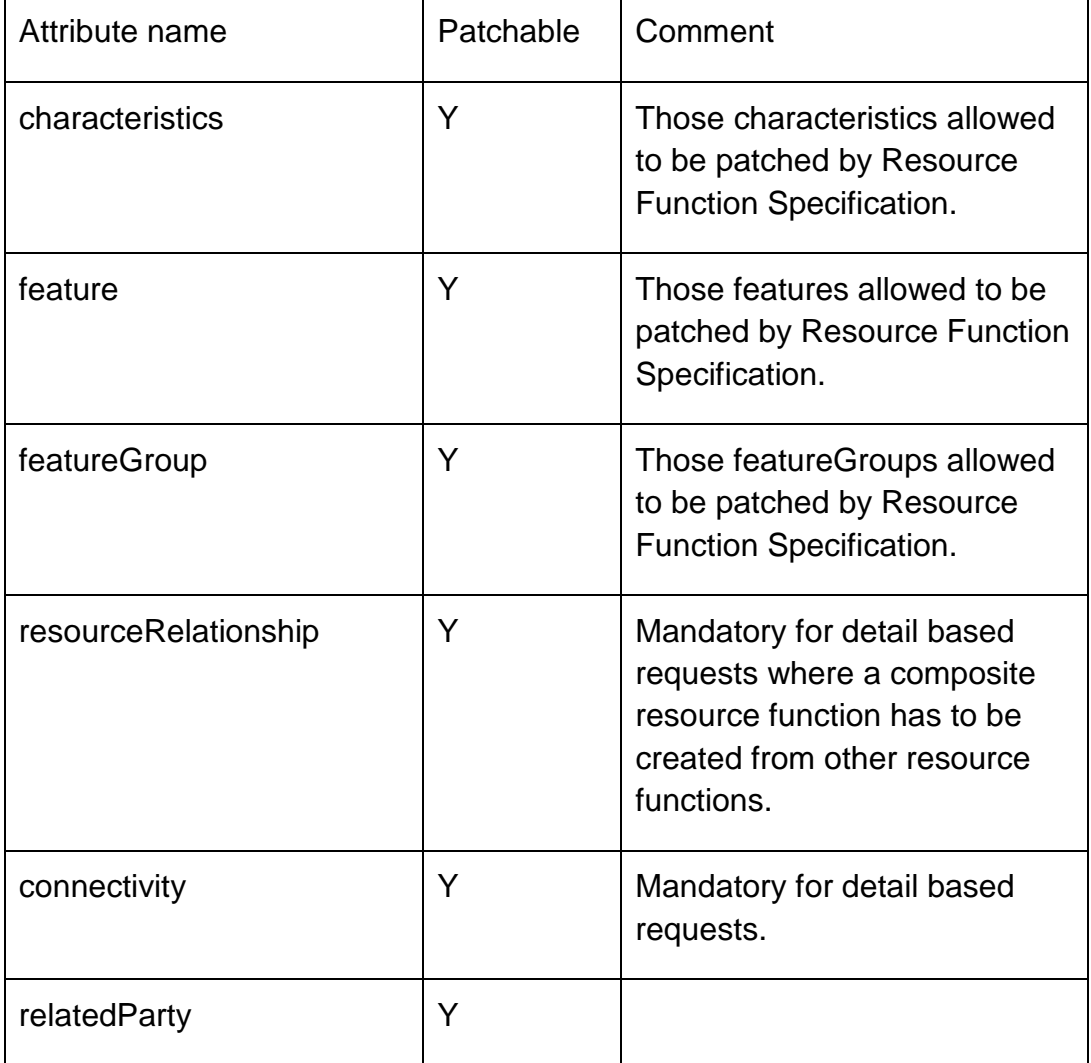

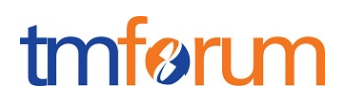

# <span id="page-36-0"></span>**API DELETE OPERATION CONFORMANCE**

<span id="page-36-1"></span>This section defines what operations can be used to delete a Resource Function resource.

#### DELETE /resourceFunction//{ID}

Response from the server will include the http 200 Ok code to confirm that the Resource Function has been deleted.

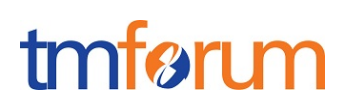

### <span id="page-37-0"></span>**API CONFORMANCE TEST SCENARIOS**

This section describes the test scenarios required for the basic CONNECT certification of Resource Function Activation and Configuration API.

Test Cases must be executed in the order defined for each resource because the result from one of the scenarios will be input for the next one.

Requests must be addressed to the endpoint provided for certification, specifically they must be addressed to the URI defined by the concatenation of the {apiRoot} and the specific resource, where the {apiRoot} is defined as **{serverRoot}/resourceFunction**, being {serverRoot} defines the certification endpoint.

<span id="page-37-1"></span>Resource Function resource TEST CASES

#### **Nominal Scenarios**

### **TC\_ResFn\_N1 – Create new Resource Function with minimum required information using intent based requests**

• Send a POST message to {apiRoot}/ with the following contents in the BODY

```
{
   "sap": [
     {
       "id": "SAP-49876",
       "href": "http://serverlocation:port/resourceSpecification/SAP-49876"
     }
   ],
   "resourceSpecification": {
     "id": "RS-6789",
     "href": "http://serverlocation:port/resourceSpecification/RS-6789"
  },
   "resourceCharacteristic": [
     {
       "name": "bandwidth",
       "valueType": "string"
       "value": "100MB"
     }
   }
```
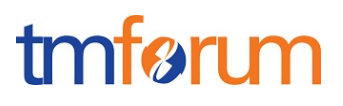

- Wait for a response from the server with the following characteristics
	- Response Code 201-Created
	- Include a location header in the body set to /{apiRoot}/resourceFunction/{IDrfn1} where {IDrfn1} indicates the identifier assigned by the server to the new Resource Function resource
	- The response message includes all mandatory parameters (including description, severity and type that were not sent in the original request)
	- The body of the response matches the values set in the original request
- Send a GET message to /{apiRoot}/resourceFunction/
- Wait for a response from the server with the following characteristics
	- Response Code 200-OK
	- The body of the response includes one Resource Function resource with ID set to {IDrfn1}, the same identifier as assigned by the server to the new resource created
	- The response message includes all mandatory parameters
	- The body of the response for the resource with identifier {IDrfn1} matches the values set in the original request
- Send a GET message to /{apiRoot}/resourceFunction/{IDrfn1}
- Wait for a response from the server with the following characteristics
	- Response Code 200-OK
	- The response message includes all mandatory parameters
	- The body of the response includes a Resource Function resource structure that matches the values in the original request

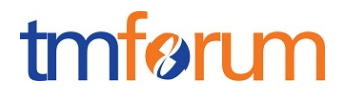

### **TC\_ResFn\_N2 – Create new Resource Function with set of all parameters supported by server in detail based mode**

• Send a POST message to {apiRoot}/resourceFunction/ with the following contents in the BODY

```
{
 "name": "CDN Cluster",
  "description": "CDN capability spread across multiple geographies",
  "version": "1.2",
  "role": "Backup Media Store",
  "place": {
    "href": "http://serverlocation:port/place/4980",
    "id": "4980"
  },
  "autoModification": "scaleStorage",
  "priority": "2",
  "schedule": [
    {
      "id": "SCH-78906",
      "href": "http://serverlocation:port/resourceSpecification/SCH-78906"
    }
  ],
  "sap": [
    {
       "id": "SAP-49876",
      "href": "http://serverlocation:port/resourceSpecification/SAP-49876"
    }
  ],
  "resourceRelationship": [
    {
       "type":"contains",
      "resource":{
      "id":"1234",
        "href":"http://serverlocation:port/resourceFunction/1234"
    }
  ],
```
#### Resource Function Activation and Configuration Conformance Profile

# tmfari m

```
 "connectivity": [
     {
       "source": "http://serverlocation:port/resourceFunction/6789",
       "target": "http://serverlocation:port/resourceFunction/1234",
       "relationship": "AdjacentTo"
     }
   ],
   "relatedParty": [
     {
       "id": "1234",
       "href": "http://serverlocation:port/partyManagement/partyRole/1234",
       "role": "Admin"
     }
   ]
}
```
- Wait for a response from the server with the following characteristics
	- Response Code 201-Created
	- Include a location header in the body set to /{apiRoot}/resourceFunction/{IDrfn2} where {IDrfn2} indicates the identifier assigned by the server to the new Resource Function resource
	- The response message includes all mandatory parameters (including the ones that were not sent in the original request)
	- The body of the response matches the values set in the original request
- Send a GET message to /{apiRoot}resourceFunction/
- Wait for a response from the server with the following characteristics
	- Response Code 200-OK
	- The body of the response includes one Resource Function resource with ID set to {IDrfn2}, the same identifier as assigned by the server to the new resource created and another Resource Function with ID set to {IDrfn1}.
	- The response message includes all mandatory parameters

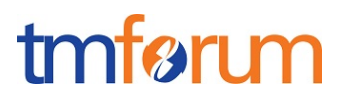

- The body of the response for the resource with identifier {IDrfn2} matches the values set in the original request
- Send a GET message to /{apiRoot}/resourceFunction/{IDrfn2}
- Wait for a response from the server with the following characteristics
	- Response Code 200-OK
	- The response message includes all mandatory parameters
	- The body of the response includes a Resource Function resource structure that matches the values in the original request

#### **TC\_ResFn\_N3 – Search for Resource Functions with specific characteristics**

- Send a GET message to /{apiRoot}/resourceFunction
- Wait for a response from the server with the following characteristics
	- Response Code 200-OK
	- The body of the response includes at least two ResourceFunction resources referring to {IDrfn1} and {IDrfn2}
	- The body of the response for the resource with each identifier matches the values in the corresponding original request
- Send a GET message to /{apiRoot}/ resourceFunction?resourceSpecification.href="http://serverlocation:port/resou rceSpecification/RS-6789"
- Wait for a response from the server with the following characteristics
	- Response Code 200-OK
	- The body of the response includes one ResourceFunction resource referring to {IDrfn1} and there is no reference to ResourceFunction resource {IDrfn2}
	- The response message includes all mandatory parameters
	- The body of the response for the resource with identifier {IDrfn1} matches the values in the original request

# tmfør m

- Send a GET message to /{apiRoot}/resourceFunction?version=1.2
- Wait for a response from the server with the following characteristics
	- Response Code 200-OK
	- The body of the response includes one ResourceFunction resource referring to {IDrfn2} and there is no reference to ResourceFunction resource {IDrfn1}
	- The response message includes all mandatory parameters
	- The body of the response for the resource with identifier {IDrfn2} matches the values in the original request

#### **TC\_ResFn\_N4 – Filtered retrieval of Resource Functions**

- Send a GET message to /{apiRoot}/resourceFunction/{IDrfn1}?fields=lifeCycleState
- Wait for a response from the server with the following characteristics
	- Response Code 200-OK
	- The body of the response includes one ResourceFunction resource referring to {IDrfn1} and including only attributes id,href and state, matching the values in the original request
- Send a GET message to /{apiRoot}/ resourceFunction /{IDrfn2}?fields=version,lifeCycleState,lifeCycleSubState
- Wait for a response from the server with the following characteristics
	- Response Code 200-OK
	- The body of the response includes one ResourceFunction resource referring to {IDrfn2} and including only attributes id,href,version,lifeCycleState,lifeCycleSubState matching the values in the original request

Notice that this test case is using parameters "version", "lifeCycleState" and "lifeCycleSubState" to filter the data included in the response but any other parameter could be used

# tmfari m

### **TC\_ResFn\_N5 – Filtered Search and Filtered data response**

- Send a GET message to /{apiRoot}/resourceFunction?version=1.2&fields=lifeCycleState,lifeCycleSubState,a utoModification
- Wait for a response from the server with the following characteristics
	- Response Code 200-OK
	- The body of the response includes one ResourceFunctionresource referring to {IDrfn2} and there is no reference to ResourceFunction resource {IDrfn1}
	- The body of the response for the resource with each identifier includes only attribute id,href,lifeCycleState,lifeCycleSubState and autoModification, matching the values in the corresponding original request

Notice that this test case is using the parameter "version" to filter the data included in the response but any other parameter could be used

#### **TC\_ResFn\_N6 – Patch**

• Send a PATCH message to {apiRoot}/ with the following contents in the BODY

```
{
   "id": "IDrfn1",
   "href": "http://serverlocation:port/resourceFunction/IDrfn1",
   "name": "CDN Cluster Super",
   "description": "CDN capability spread across multiple geographies super ",
   "type": "Content Delivery V2",
   "version": "1.3",
   "role": "Backup Media Store"
}
```
- Wait for a response from the server with the following characteristics
	- Response Code 200-OK

Notice that this test case a few parameters like "version" to test the patch but any other parameter as per the table could be used.

Send a GET message to /{apiRoot}/resourceFunction/{IDrfn1}

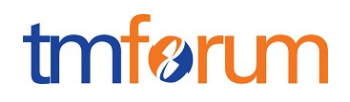

- Wait for a response from the server with the following characteristics o Response Code 200-OK
	- $\circ$  The body of the response for the resource with each identifier matches the values in the corresponding patch request for patched attributes and original request for other attributes.

### **TC\_ResFn\_N7 – Delete**

- Send a Delete message to /{apiRoot}/resourceFunction/{IDrfn1}
- Wait for a response from the server with the following characteristics
	- Response Code 200-OK
- Send a GET message to /{apiRoot}/resourceFunction/{IDrfn1}
- Wait for a response from the server with the following characteristics
	- Response Code 404-Not Found

#### **Error Scenarios**

#### **TC\_ResFn\_E1 – Unknown Resource Function identifier**

- Send a GET message to /{apiRoot}/resourceFunction/{IDrfn3}, where {IDrfn3} does not match any of the identifiers previously created in the server
- Wait for a response from the server with the following characteristics
	- o Response Code 404-Not Found

#### **TC\_ResFn\_E2 – Invalid Request – Missing mandatory parameter**

• Send a POST message to {apiRoot}/resourceFunction/ with the following contents in the BODY.

```
• {
• 
• "sap": [
• {
• "id": "SAP-49876",
• "href": "http://serverlocation:port/resourceSpecification/SAP-49876
  "
• }
• ],
•
```
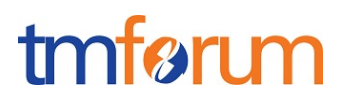

• **}**

Notice that this request is missing mandatory parameter "resourceSpecification" but any other mandatory parameter could be used

• Wait for an error response from the server indicating the mandatory parameter is missing in the request

#### **TC\_ResFn\_E3 – Invalid Request – Missing parameter mandatory in context**

• Send a POST message to {apiRoot}/resourceFunction/ with the following contents in the BODY.

```
• {
• 
• "sap": [
• {
• "id": "SAP-49876",
• "href": "http://serverlocation:port/resourceSpecification/SAP-49876
  "
• }
• ],
• "resourceSpecification": {
• "id": "RS-6789",
• "href": "http://serverlocation:port/resourceSpecification/RS-6789"
• },
• 
• }
```
Notice that this request is missing mandatory parameters "resourceCharacteristic" when information element "resourceSpecification" is included in the request, but any other parameter that becomes mandatory based on the context could be used

• Wait for an error response from the server indicating the mandatory parameter is missing in the request